### **République Algérienne Démocratique et Populaire Ministère de l'Enseignement Supérieure et de la Recherche Scientifique**

**Université Abderrahmane Mira-Bejaia**

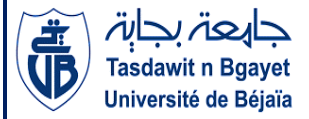

**Faculté de Technologie** 

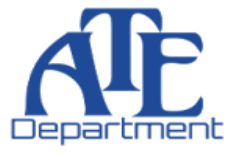

#### **Département d'Automatique, Télécommunication et d'Electronique**

#### **Projet de Fin d'études**

Pour l'obtention du diplôme de Master

Filière : Télécommunications

Spécialité : Systèmes des télécommunications & Réseaux et télécommunications.

# **Thème**

# **Analyse numérique de l'impact de la couche active sur l'efficacité quantique des lasers à cavité verticale (VCSEL)**

 **Présenté par :**

OUAROUF Celina

MEZIANE Naouel

**Mme L. BENBAHOUCHE** Mme. D. HAMZAOUI

 **Dirigé par : Examiné par :**

Mme L. ACHOUR Mme. R. BENDJELLOUL

**Année universitaire** : **2022/2023**

# *Remerciements*

*Nous souhaitons exprimer notre profonde gratitude à Dieu Tout-Puissant pour nous avoir donné la détermination et la patience nécessaires pour entreprendre et mener à bien ce mémoire.*

*Tout d'abord, nous tenons à remercier chaleureusement notre directrice de mémoire, Madame BENBAHOUCHE Lynda, pour ses orientations, son soutien et ses précieux conseils.*

*Nos sincères remerciements vont également à notre co-promotrice, ACHOUR Lyakout, pour sa patience, sa disponibilité et ses conseils judicieux qui ont enrichi notre travail.*

*Nous aimerions également exprimer notre reconnaissance à tous les membres du jury de la soutenance pour l'intérêt qu'ils ont porté à notre travail, ainsi qu'à tous nos enseignants qui nous ont accompagnés tout au long de nos années d'études.*

*Enfin, nous tenons à remercier nos chères familles, nos amis et toutes les personnes qui ont été présentes pour nous. Leur soutien indéfectible et leurs encouragements ont été d'une aide précieuse.*

# **Dédicace**

*À mes piliers les plus précieux,*

*À ma mère, ma source infinie d'amour et de soutien, qui a toujours cru en moi et m'a encouragé à surmonter les éprouves c'est mon rayon de soleil.*

*À mon père, mon guide et à ma sœur bien-aimée, complice de mes joies et confidente de mes peines, qui a toujours été là pour moi, m'apportant réconfort et reconnaissance.*

*Et à ma binôme exceptionnelle, Nawal, avec qui j'ai partagé les hauts et les bas de ce parcours académique, traversant ensemble les défis et célébrant les victoires.et aussi ma copine sabrina.* 

*Vous êtes mes rochers, ma force motrice et mes inspirations constantes. Ce travail est dédié à vous, pour vos encouragements sans faille, votre amour inconditionnel et votre confiance en moi.*

*Je vous remercie du fond du cœur pour tout ce que vous avez fait et continuez de faire pour moi. Votre présence dans ma vie est un cadeau précieux que je chérirai toujours.* 

*Avec tout mon amour et ma gratitude,*

 *Celina*

# **Dédicace**

*Je suis heureuse de dédier ce travail à des personnes qui occupent une place très spéciale dans ma vie :*

*À ma mère, l'être le plus cher, qui a toujours été là pour moi, me soutenant et me guidant dans chaque étape de ma vie.*

*À mon père, qui a fait tous les efforts possibles pour me voir réussir et m'aider à réaliser mes rêves.*

*À mes chères sœurs, Ahlem, Manal et Maria, qui ont été mes compagnes de route, m'apportant leur soutien inconditionnel et leur amour.*

*À mes chères amies, Cilya, qui ont toujours été présentes pour m'encourager et me soutenir tout au long de ces années d'études.*

*À mon cher binôme, Celina, avec qui j'ai partagé des moments précieux et qui a été une source d'inspiration pour moi.*

*Je tiens également à exprimer ma gratitude à tous mes enseignants et à toute la promotion Master II - Réseaux de télécommunication 2023, pour leur précieux enseignement et leur soutien tout au long de ce parcours.*

*Je vous adresse mes sincères remerciements pour tous vos efforts, vos encouragements et votre présence dans ma vie. Je vous souhaite à tous bonheur, santé et réussite tant sur le plan personnel que professionnel. Avec toute ma reconnaissance,*

*Naouel*

# Table des matières

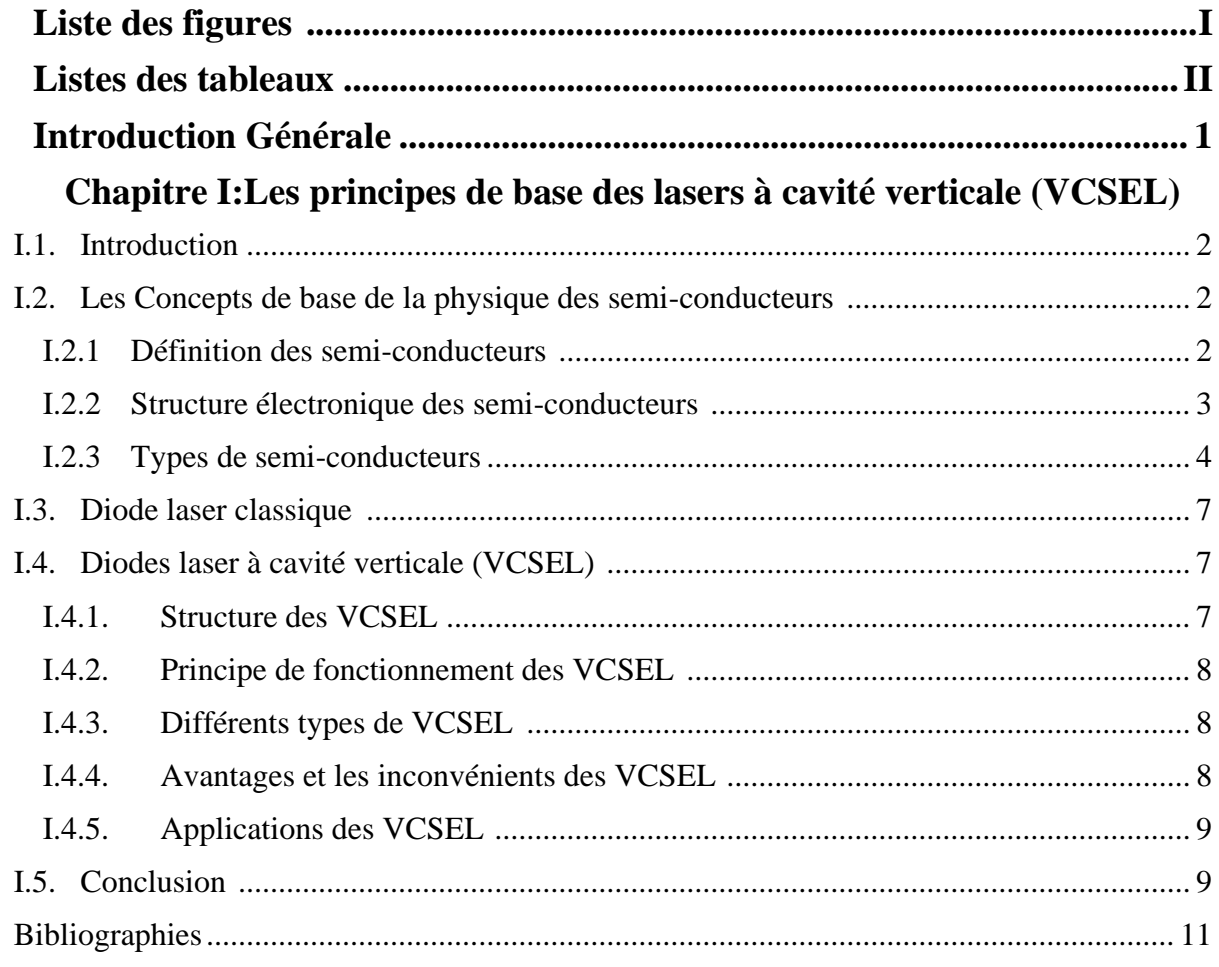

#### Chapitre II: Analyse de l'impact de la couche active sur l'efficacité quantique

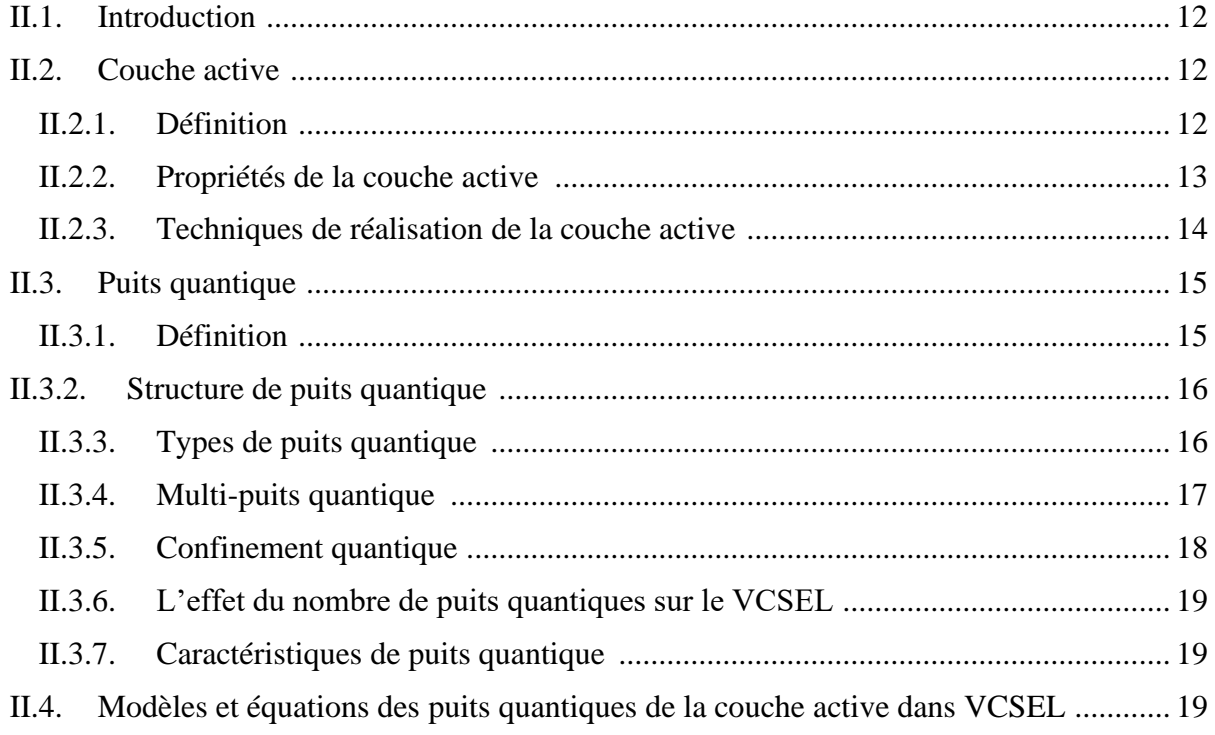

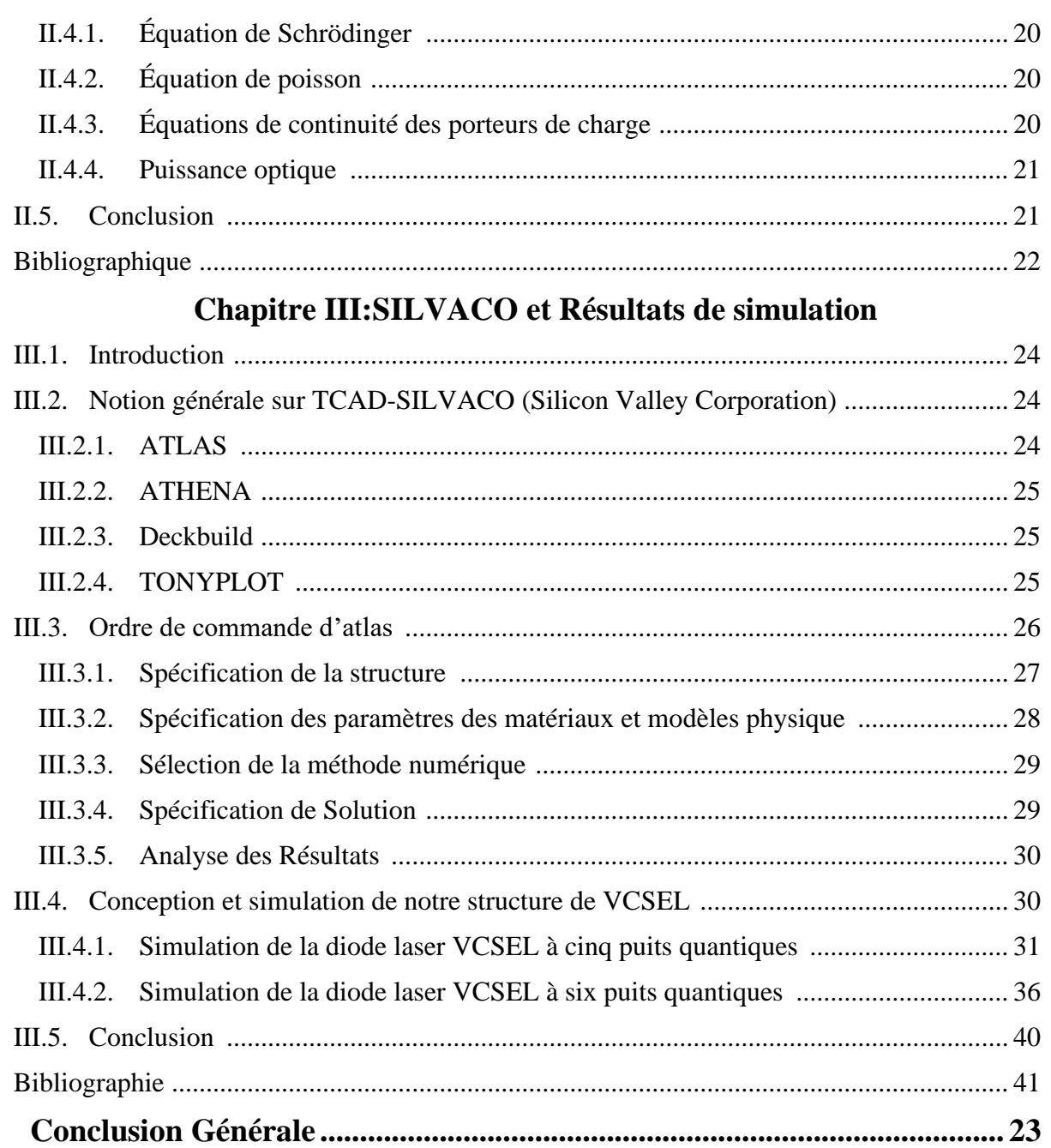

### <span id="page-6-0"></span>**Liste des figures**

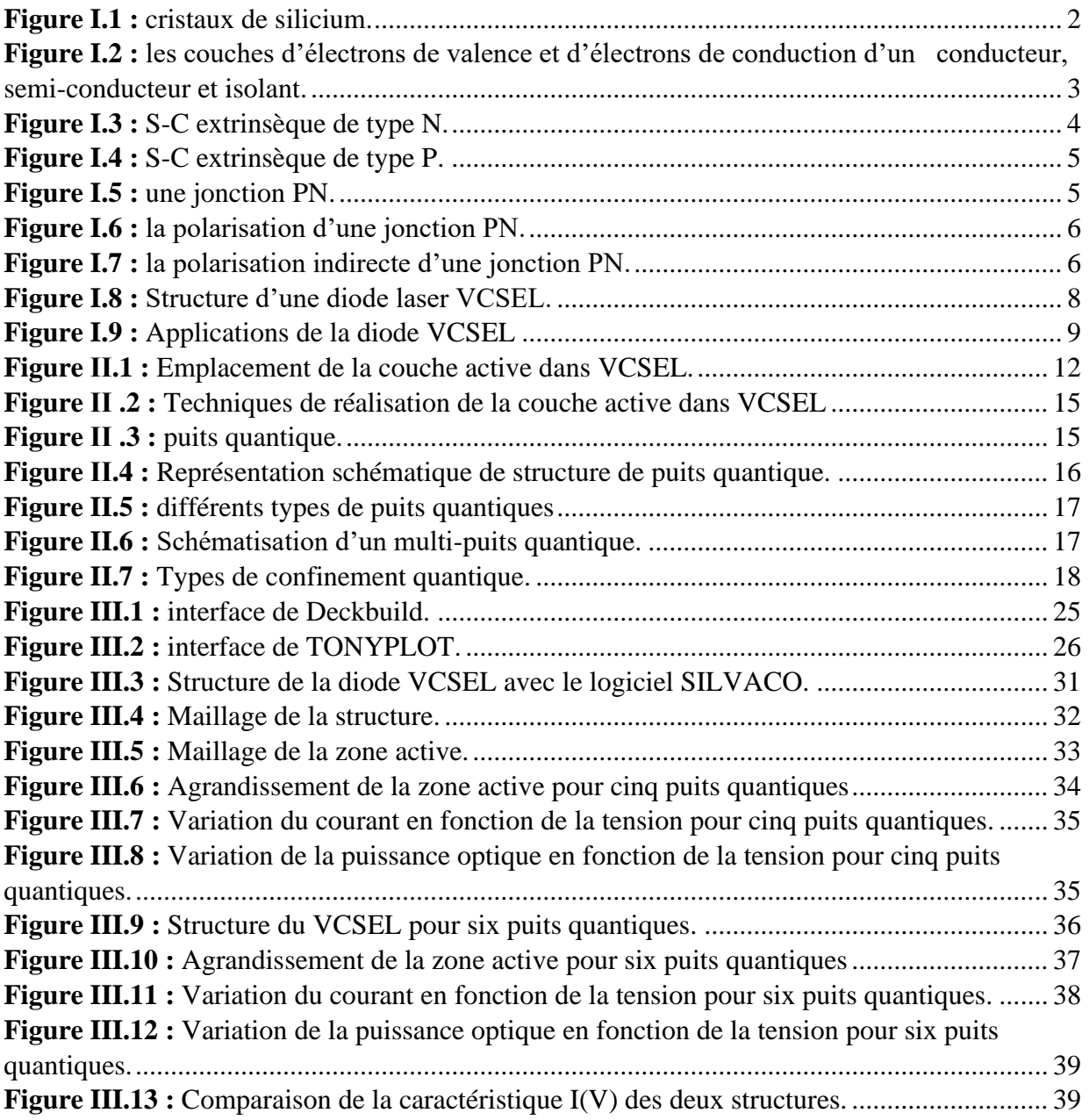

### <span id="page-7-0"></span>**Liste des tableaux**

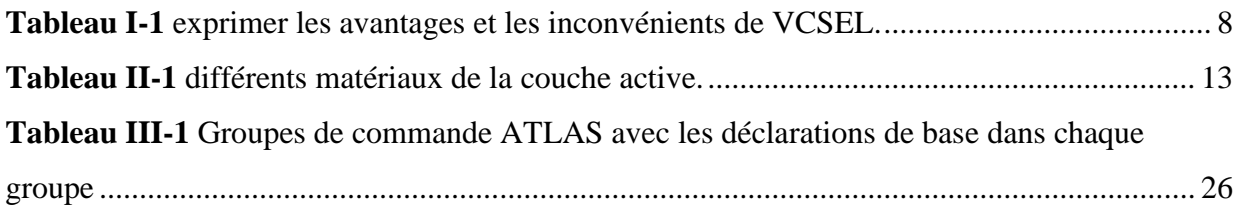

# <span id="page-8-0"></span>**Introduction Générale**

#### **Introduction générale**

 En 1979, Soda, Iga, Kitahara et Suematsu ont introduit le concept du VCSEL (Vertical Surface Emitting Laser) également connus sous le nom de diodes laser à cavité verticale à émission de surface [1]. Cependant, il a fallu attendre jusqu'en 1989 pour voir l'émergence de dispositifs performants avec un courant de seuil inférieur à 1 mA. Le VCSEL, est un dispositif optoélectroniques qui a subi une évolution significative et qui joue un rôle crucial dans de nombreuses applications [2].

 Contrairement aux lasers à diode classiques, le VCSEL émet de la lumière perpendiculairement à sa surface supérieure, ce qui présente plusieurs avantages importants. Le VCSEL est considérés comme l'un des dispositifs les plus importants pour les interconnexions optiques et les réseaux locaux, permettant la transmission parallèle ultra-rapide d'informations dans les systèmes utilisant des ondes lumineuses et dans les systèmes informatiques. Ses avantages comprennent une faible divergence du faisceau, permettant un couplage efficace avec les fibres optiques pour des transmissions à haut débit. De plus, les VCSEL émettent dans un seul mode spatial bien défini, offrant une meilleure qualité de faisceau pour des applications d'imagerie et de détection. Ils peuvent également être facilement intégrés avec d'autres composants optoélectroniques, favorisant la miniaturisation des systèmes et offrant des avantages en termes de coût, de taille et de performance. Le VCSEL se distingue également par son efficacité élevée, sa stabilité thermique et sa longue durée de vie, le rendant adapté à diverses applications telles que les capteurs optiques, l'imagerie 3D, l'éclairage, les lecteurs de codes-barres et les systèmes de communication optique [3].

 Dans ce travail nous allons étudiés l'effet des puits quantique sur la zone active d'une structure VCSEL. Cette étude est réalisée en utilisant le logiciel de simulation SILVACO ATLAS.

 Dans le premier chapitre nous parlerons d'abord des concepts de base de la physique des semi-conducteurs. Ensuite nous introduirons le laser et ses différents types. Nous nous intéresserons à la diode VCSEL, son principe de fonctionnement, sa structure ses avantages, ses inconvenants et ses applications.

 Dans le deuxième chapitre, En premier lieu nous allons étaler les différents matériaux utilisés dans la réalisation des couches actives. Après, nous allons donner les techniques de conception de ces dernières, notamment la méthode des puits quantiques.

 Dans le troisième chapitre, nous allons présenter le logiciel SILVACO ATLAS avec lequel on va simuler notre structure qu'on va présenter. Par la suite on va faire des simulations sur la structure choisie en jouant sur le nombre de puits quantique le constituant. Après, nous présenterons les résultats obtenus et nous les discuterons.

Enfin, nous terminerons notre travail par une conclusion.

# **Chapitre I Les principes de base des lasers à cavité vertical VCSEL**

#### <span id="page-11-0"></span>**I.1.Introduction :**

Ce chapitre vise à fournir une introduction approfondie aux concepts de base des semiconducteurs et à présenter les bases des lasers VCSEL. La compréhension de ces principes est essentielle pour comprendre les applications avancées décrites plus loin.

#### <span id="page-11-1"></span>**I.2.Les Concepts de base de la physique des semi-conducteurs :**

#### <span id="page-11-2"></span>**I.2.1 Définition des semi-conducteurs :**

 Un semi-conducteur est un matériau qu'on trouve dans la nature sous forme de cristaux. Le plus utilisée est le silicium (si) ou le germanium (Ge). Il a des propriétés électriques spécifiques qui lui permettent de conduire l'électricité dans certaines conditions mais pas dans d'autres. Sa conductivité électrique est intermédiaire entre un isolant et un conducteur. Les cristaux proches du zéro absolu (-273K 0C) se comportent comme des isolants et à haute température ou en appliquant un champ électrique ils deviennent des conducteurs. Les semi-conducteurs sont utilisés dans déverse applications telles que les capteurs, les microprocesseurs, et également utilises dans l'industrie électronique pour la fabrication de circuits intégrés des transistors, diodes électroluminescentes (LED) et de laser [4].

La Figure I.1 représente les cristaux de silicium.

<span id="page-11-3"></span>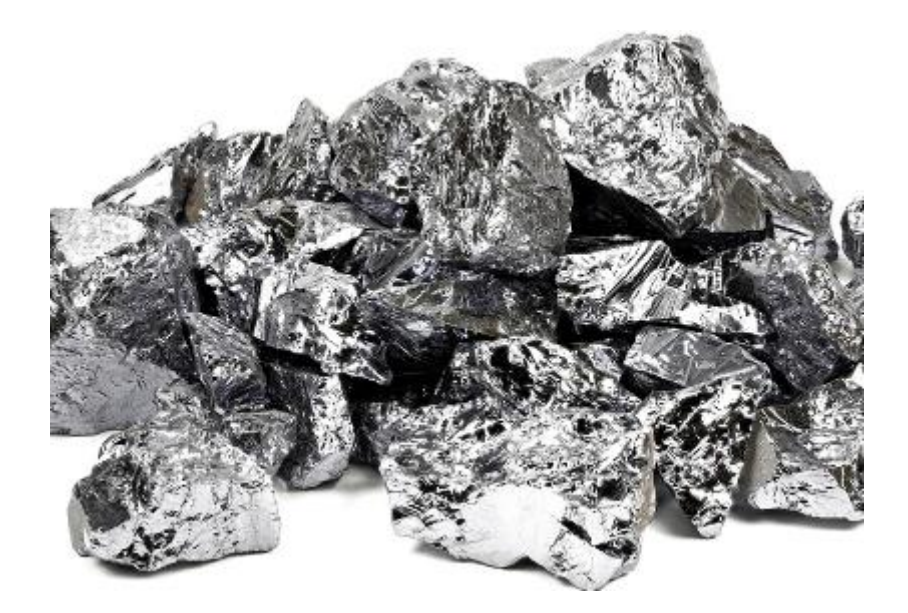

*Figure I.1 : cristaux de silicium [5].*

#### <span id="page-12-0"></span>**I.2.2Structure électronique des semi-conducteurs :**

o **Bandes d'énergie :** un semi-conducteur est un matériau qui a une bande interdite, ou gap qui sépare la bande de valence et la bande de conduction. Les électrons dans la bande de valence sont liés aux atomes du matériau ils ne sont pas libres de se déplacer, tandis que les électrons dans la bande de conduction peuvent se déplacer librement à travers le matériau [6].

La Figure I.2 représente les couches d'électrons de valence et d'électrons de conduction d'un conducteur, semi-conducteur et isolant [6].

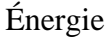

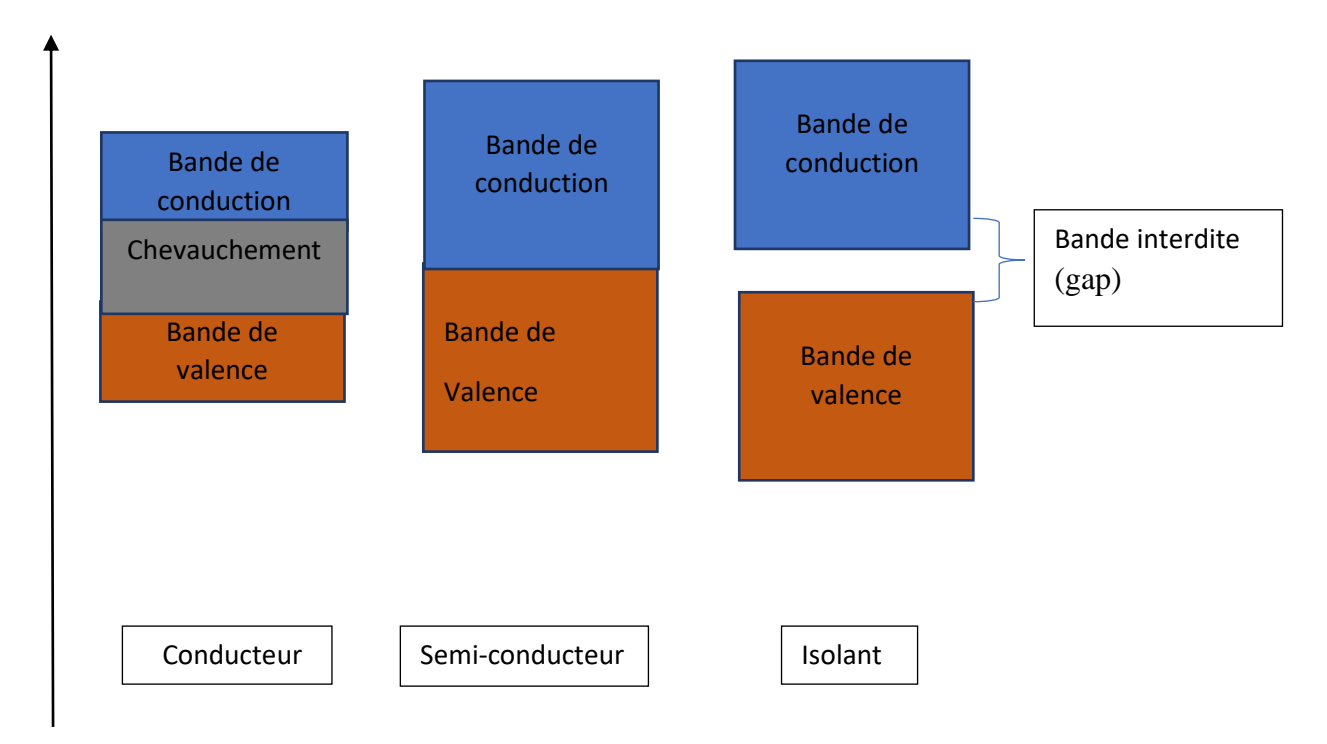

#### <span id="page-12-1"></span>*Figure I.2 : les différentes bandes de valence et de conduction d'un conducteur, d'un semiconducteur et d'un isolant.*

**Conducteurs :** Dans les conducteurs, la bande de valence se chevauche avec la bande de conduction, ce qui signifie que les électrons peuvent facilement se déplacer dans le matériau et transporter le courant électrique ce qui donne une conductivité élevée.

**Semi-conducteurs :** Les semi-conducteurs ont une bande interdite ou gap d'énergie, entre la bande de valence et la bande de conduction. Ce gap est relativement petit, ce qui signifie que certains électrons peuvent être excités pour passer de la bande de valence à la bande de conduction. Les semi-conducteurs peuvent ainsi conduire le courant électrique.

**Isolants :** Les isolants ont une bande interdite plus large que les semi-conducteurs. Cette bande interdite est suffisamment grande pour empêcher les électrons de passer à la bande de conduction. Par conséquent, les isolants n'ont pas conductivités.

#### <span id="page-13-0"></span>**I.2.3 Types de semi-conducteurs**

#### **I.2.3.1. Semi-conducteur intrinsèque :**

 Un semi-conducteur intrinsèque simple, qui a un nombre égal d'électrons dans la bande de conduction et de trous dans la bande de valence. Un semi-conducteur intrinsèque est de forme pure et composé d'un seul type de matériau. Aucune forme d'impureté ne lui est ajoutée ce qui lui donne une résistivité électrique élevée [4].

#### **I.2.3.2. Semi-conducteurs extrinsèques :**

 Un semi-conducteur extrinsèque est impur. C'est un semi-conducteur qui a été intentionnellement dopé avec des impuretés pour augmenter sa conductivité électrique. On distingue deux types de dopage : le dopage de type n (ajout d'atomes donneurs d'électrons) et le dopage de type p (ajout d'atomes accepteurs d'électrons) [4].

#### **I.2.3.3. Semi-conducteur de type N :**

 On obtient un semi-conducteur de type N, en introduisant des atomes tels que l'arsenic (As) ou le phosphore (P) qui ont un électron supplémentaire par rapport aux atomes du matériau de base ce qui donne une concentration d'électrons élevés [7].

La Figure I.3 représente le dopage de silicium par l'atome d'arsenic As.

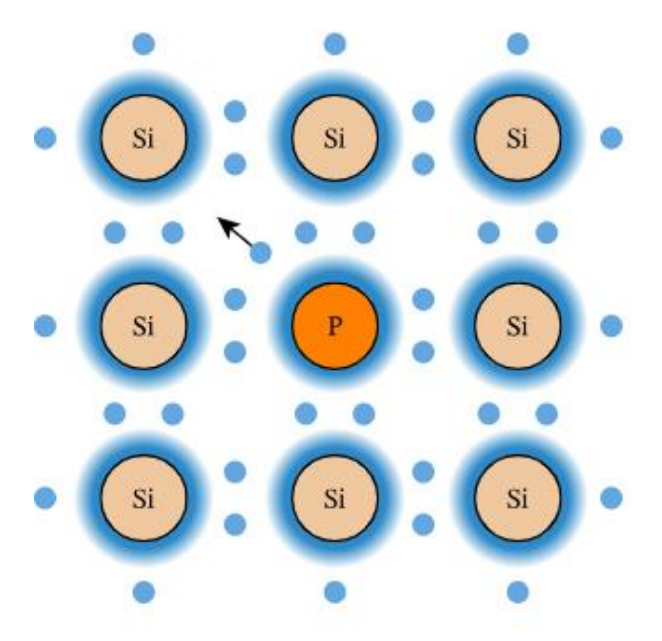

<span id="page-13-1"></span>*Figure I.3 : S-C extrinsèque de type N [5].*

#### **I.2.3.4. Semi-conducteur de type P :**

 On obtient un semi-conducteur de type P, en ajoutant des atomes type accepteur tels que le bore (B) ou le gallium (Ga) qui ont un électron en moins par rapport aux atomes du matériau de base [7].

La Figure I.4 représente le dopage de silicium par l'atome Bore B.

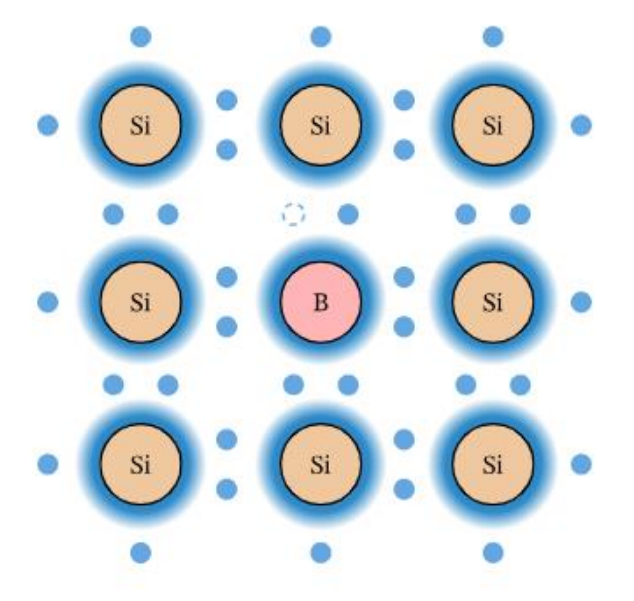

*Figure I.4 : S-C extrinsèque de type P [7].*

#### <span id="page-14-0"></span>**I.2.3.5. Jonction PN :**

La jonction PN est créée en combinant deux matériaux semi-conducteurs dopés différemment, Lorsque la jonction PN est formée, les électrons de la région de type N diffusent vers la région de type P en raison d'une concentration plus élevée d'électrons. De même, les trous de la région de type P diffusent vers la région de type N en raison d'un rendement plus élevée de trous. Cette diffusion des porteurs de charge crée une zone de déplétion sans porteurs de charge dans la jonction [4].

La Figure I.5 représente une jonction PN

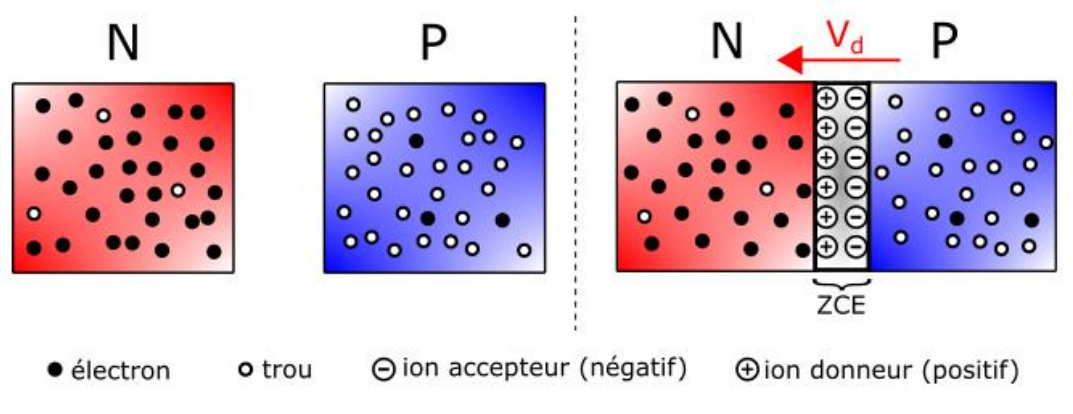

<span id="page-14-1"></span>*Figure I.5 : une jonction PN [8].*

Sur le même substrat en dope une région par des accepteur pour avoir une région de type P et l'autre région on la dope par des donneurs pour obtenir la région de type N. Lorsque ces deux matériaux se rejoignent il crée le phénomène diffusion et c'est le processus par lequel les porteurs de charge (électrons et trous) se déplacent des régions de haute concentration vers les régions de faible concentration, créant ainsi une zone appeler la zone de déplétion ou zone de charge d'espace (ZCE) ce qui donne un champ électrique interne $E_d$ .

#### o **Polarisation :**

#### **Polarisation directe :**

La Figure I.6 représente la polarisation directe d'une jonction PN.

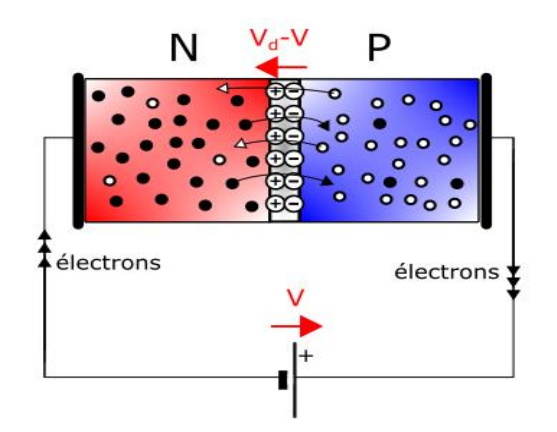

*Figure I.6 : la polarisation directe d'une jonction PN [8].*

<span id="page-15-0"></span>Dans la polarisation directe, la région P est connectée à la borne positive et la région N à la borne négative. Cela permet aux porteurs de charges (électrons et trous) de se déplacer facilement à travers la jonction, réduisant la largeur de la zone de déplétion et favorisant la conduction électrique. On dit alors que la diode est passante.

#### **Polarisation indirecte ou inversé :**

La Figure I.7 représente la polarisation indirecte d'une jonction PN.

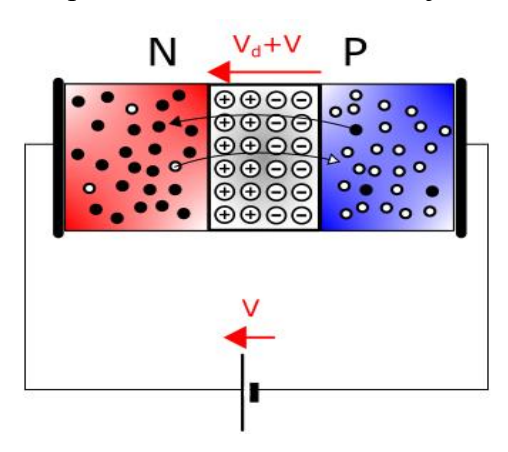

<span id="page-15-1"></span>*Figure I.7 : la polarisation indirecte d'une jonction PN [8].*

Dans la polarisation inverse, la région N est connectée à la borne positive et la région P à la borne négative. Cela crée un champ électrique qui élargit la région de déplétion, repoussant les porteurs de charges loin de la jonction au niveau de la zone de charge ce qui fait que les électrons ne peuvent pas faire le saut on dit que la diode est bloquée.

#### <span id="page-16-0"></span>**I.3. Diode laser classique :**

La diode laser est un composant optoélectronique qui produit un faisceau de lumière cohérente et monochromatique qui est née en convertissant l'énergie électrique en lumière, Elle est fabriquée à partir des matériaux semi-conducteurs à gap direct. Elle est basée sur le principe de l'émission stimulée. La diode laser présente plusieurs caractéristiques importantes, telles que la longueur d'onde, la puissance de sortie, le rendement et la stabilité.

#### <span id="page-16-1"></span>**I.4. Diodes laser à cavité verticale (VCSEL) :**

Le laser à cavité verticale, également appelé VCSEL pour, est un laser à semi-conducteurs qui émet de la lumière perpendiculairement à sa surface, le VCSEL émette un faisceau de lumière vertical plutôt qu'un faisceau horizontal ce qui lui permet un guidage précis de la lumière à travers des couches de semi-conducteur. Cette structure comprend généralement un miroir de Bragg, qui est un empilement de couches de semi-conducteur à indice de réfraction variable, permettant la réflexion de la lumière à l'intérieur de la cavité.

L'émission de lumière dans les VCSEL se produit principalement à travers la surface supérieure du dispositif, ce qui facilite leur intégration dans des applications à grande échelle, telles que les réseaux de communication optique.

#### <span id="page-16-2"></span>**I.4.1. Structure des VCSEL :**

Le VCSEL se compose d'une couche active semi-conducteur généralement dopée avec des impuretés pour créer une région émettrice de photons. La couche active située entre deux miroirs de Bragg (DBR).

La structure d'un VCSEL comprend deux miroirs de Bragg appelés miroir supérieur se trouve au-dessus de la zone active et le miroir de Bragg inférieur se trouve en dessous de la zone active.

Les miroirs de Bragg sont constitués d'une alternance régulière de couches de deux d'indices de réfraction différent. Cela crée une réflexion parfaite.

Les deux miroirs DBR consistent en un empilement de couche alternée de matériaux avec des indices de réfraction différents afin de créer des interférences constructives pour une forte réflexion à la longueur d'onde d'émission du VCSEL [2].

La Figure I.8 la représente la structure d'une diode laser VCSEL.

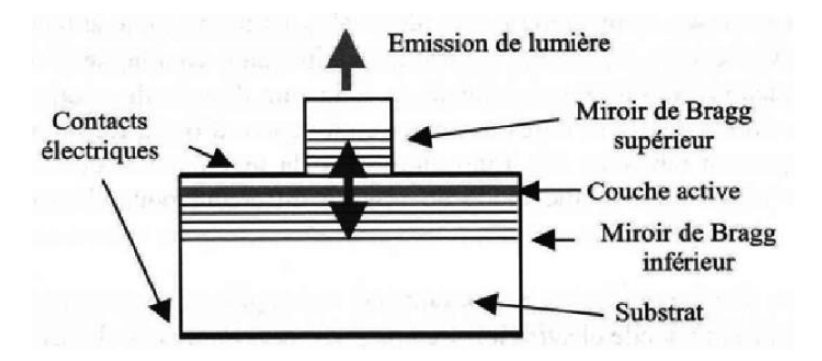

*Figure I.8 : Structure d'une diode laser VCSEL [2].*

#### <span id="page-17-3"></span><span id="page-17-0"></span>**I.4.2. Principe de fonctionnement des VCSEL :**

Le fonctionnement d'un VCSEL repose sur l'injection de courant électrique dans la couche active d'un semi-conducteur, ce qui crée une inversion population d'électrons et de trous. Lorsque ces porteurs de charge se recombinent, ils émettent de la lumière à une longueur d'onde spécifique. Cette lumière se propage ensuite verticalement entre les miroirs de Bragg, qui agissent comme un guide d'onde optique. Une partie de la lumière est réfléchie par les miroirs et émerge par la surface supérieure du dispositif, formant ainsi un faisceau laser [9].

#### <span id="page-17-1"></span>**I.4.3. Différents types de VCSEL :**

Il existe différents types de VCSEL pouvant avoir des variations et des spécifications en fonction des besoins de l'application :

o **VCSEL à émission de surface ou émission monomode** : produisent un faisceau laser possédant un seul mode de lumière et une longueur d'onde définie. Ils sont utilisés quand une émission très stable et précise est requise [10].

o **VCSEL multimodes** : émettent un faisceau avec plusieurs modes de lumière et longueurs d'onde. Ils permettent une plus grande bande passante et peuvent transmettre des données sur de plus longues distances. Cependant, leur émission est moins stable. Couramment utilisé dans les applications de communication optique à courte portée, telles que les réseaux locaux et les connexions de courte distance [10].

o **VCSEL accordable** : permettent de faire varier la longueur d'onde d'émission en changeant la tension ou le courant de contrôle. Ils sont utilisés quand on a besoin de faire varier la longueur d'onde d'émission du laser [11].

#### <span id="page-17-4"></span><span id="page-17-2"></span>**I.4.4. Avantages et les inconvénients des VCSEL :**

*Tableau I.1 : les avantages et les inconvénients de VCSEL [12].*

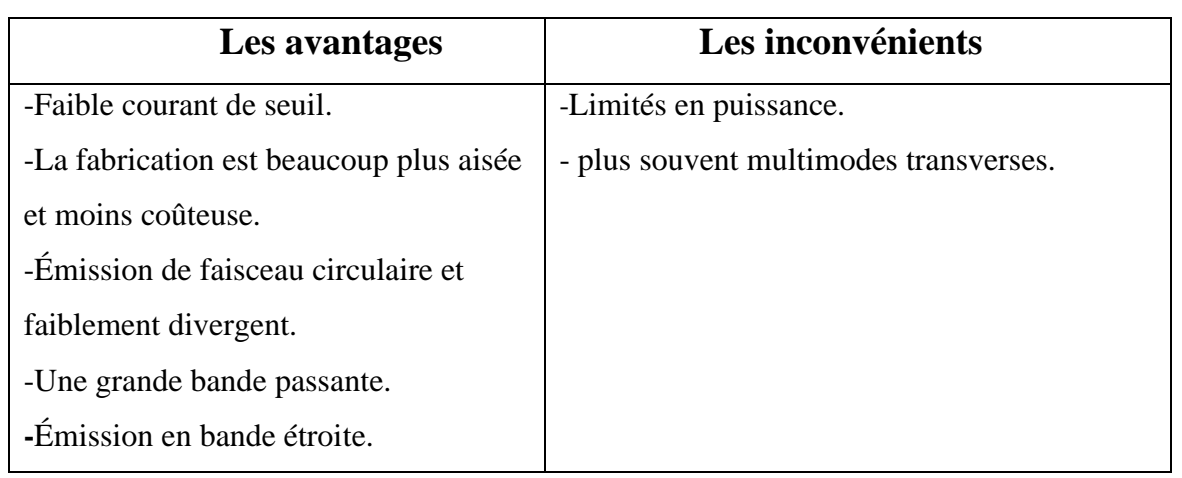

#### <span id="page-18-0"></span>**I.4.5.Applications des VCSEL :**

Le VCSEL est largement utilisé dans les communications optiques, notamment pour les réseaux locaux (LAN), les interconnexions de centres de données et les réseaux de télécommunications à haut débit [9].

Ils sont également utilisés dans les capteurs optiques pour la détection de distance, la détection de mouvement et la détection de gaz [9].

Les VCSEL sont utilisés dans les dispositifs d'imagerie 3D, les systèmes de détection de surface et les scanners [9].

Figure I.9: représente les applications de la diode VCSEL :

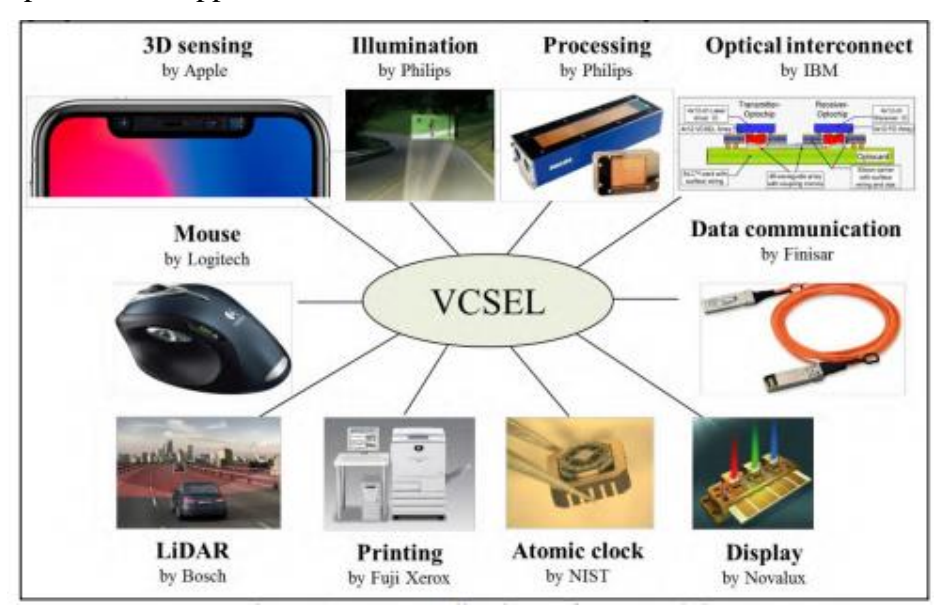

<span id="page-18-2"></span> *Figure I.9 : Applications de la diode VCSEL [13].*

#### <span id="page-18-1"></span>**I.5.Conclusion :**

Dans ce chapitre, nous avons donné le concept de base de semi-conducteur et les différents types de ce dernies. Par la suite nous avons parles de la jonction PN de son principe de fonctionnement. Après on parle la diode lasers on s'est intéressé à la diode VCSEL. Ce qui nous a permis que bien comprend son intérêt dans le domaine de télécommunication. Dans le chapitre suivant nous allons détailler plus la diode laser VCSEL.

#### <span id="page-20-0"></span>**Bibliographies**

[1] H. Soda, K. Iga, "GaInAsP/InP surface emitting injection lasers", Journal of Applied Physics, 1979.

[2] C. Amat. « Technologie et caractérisation de VCSELs à détection intégrée pour applications aux communications optiques et à l'instrumentation Micro et nanotechnologies/Microélectronique », thèse de doctorat, Toulouse, 2007.

[3] A.Belkhiri et Y.Chennit, « Utilisation d'une diode laser comme émetteur dans les nouvelles transmissions optiques », mémoire de master, université Abderrahmane Mira-Bejaia, 2019.

[4] Cours de Physique des semiconducteurs, Pr. Rouzeyre, Université de Montpellier II, 1985.

[5] [https://www.france-mineraux.fr/vertus-des-pierres/pierre-silicium/,](https://www.france-mineraux.fr/vertus-des-pierres/pierre-silicium/) 2023.

[6] F. Volpi, « La caractérisation électrique au service de la science des matériaux », thèse de doctorat, université Grenoble Alpes, 2017.

[7] [https://www.nagwa.com/fr/explainers/128152463062,](https://www.nagwa.com/fr/explainers/128152463062) 2021.

[8] H. Mathieu, « Physique des semi-conducteurs et des composants électroniques », 2004.

[9] V. Bardinal, « VCSELs: technologies et intégration photonique », mémoire de master, Université Paul Sabatier - Toulouse III, 2009.

[10] C. Levallois, « Étude et réalisation de lasers à cavité verticale mono et multi-longueurs d'onde émettant à 1,55 µm Physique-Optoélectronique », thèse de doctorat, INSA de Rennes, 2006.

[11] J-P. Gauthier, « Réalisation et optimisation de nanostructures à base de semiconducteurs III-V pour les applications de VCSEL accordables », thèse de doctorat, INSA, Université de Rennes, 2011.

[12] J. Perchoux, « Caractérisation et modélisation du bruit d'intensité de VCSELs (AlGaAs) et de son influence sur le bruit de phase des liaisons opto-hyperfréquences », thèse de doctorat, Ecole nationale superieure de l'aeronautique et de l'espace, 2005.

[13[\]http://kns.cnki.net/kcms/detail/31.1339.TN.20200601.1724.109.html,](http://kns.cnki.net/kcms/detail/31.1339.TN.20200601.1724.109.html)2020.

# **Chapitre II Analyse de l'impact de la couche active sur l'efficacité quantique**

#### <span id="page-22-0"></span>**II.1. Introduction :**

Dans le domaine des composants optoélectroniques comme les lasers VCSEL, la couche active remplit une fonction importante dans la conversion de l'énergie électrique en énergie photovoltaïque ou en lumière. Cette couche est généralement un matériau semi-conducteur mince conçu pour absorber et diffuser la lumière très efficacement.

Des méthodes expérimentales sophistiquées, notamment la spectroscopie sont souvent utilisées pour étudier et évaluer ces propriétés et isoler les éléments clés qui affectent l'efficacité quantique de la matière. Dans ce chapitre, nous allons examiner les notions de base de la région active et des puits quantique tels que leurs structures et leurs caractéristiques ainsi que la modalisation des puits quantique de la couche active de VCSEL.

#### <span id="page-22-1"></span>**II.2. Couche active :**

#### <span id="page-22-2"></span>**II.2.1.Définition :**

Pour obtenir une émission laser, on doit insérer dans la structure une couche qu'on va appeler couche active, composée de plusieurs couches alternées de deux matériaux. Ces derniers vont jouer le rôle de couches barrières et couches dopées. La couche active est située entre deux miroirs de Bragg supérieur et inférieur hautement réfléchissants, dont l'un est partiellement transparent pour permettre la diffusion de la lumière [1].

La Figure II.1 représente l'emplacement de la couche active dans le VCSEL.

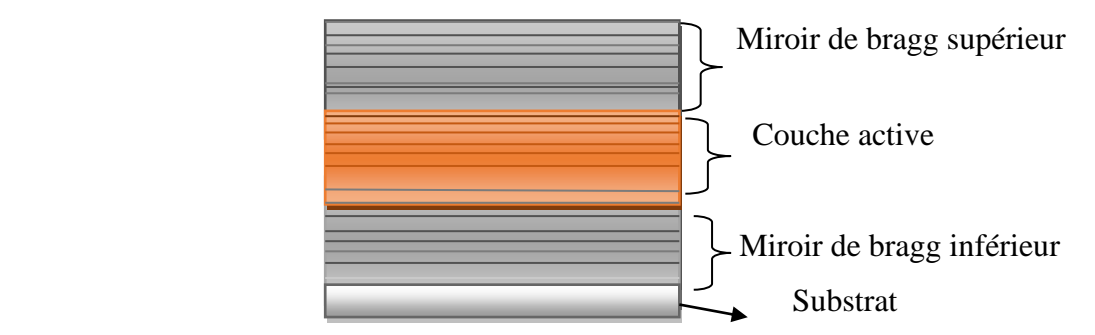

<span id="page-22-3"></span> *Figure II.10 : Emplacement de la couche active dans VCSEL.* 

La couche active des VCSEL est généralement constituée de matériaux semi-conducteurs, Ils peuvent être ajustés pour émettre à différentes longueurs d'onde en modifiant la composition chimique de la couche active. Les matériaux utilisés pour la zone active sont :

o **Alliages d'arséniure de gallium** (GaAs): c'est l'un des matériaux les plus utilisés dans la fabrication de barrières quantiques. La couche active peut être constituée de plusieurs alliages GaAs, tels que l'arséniure de gallium indium (GaInAs) ou l'arséniure de gallium aluminium (GaAlAs).

o **Indium Gallium Arsenide** (InGaAs) : est un alliage d'indium gallium et de l'arséniure de gallium, il permet de créer des niveaux d'énergie discrets pour la génération de photons.

o **Aluminium Gallium Arsenide** (AlGaAs) : est un mélange d'aluminium et de gallium avec de l'arséniure de gallium permet de créer des variations de bande interdite dans la structure des VCSEL, ce qui facilite la création de couches de confinement de la lumière [2]. Le tableau exprimant différents matériaux de la zone active dans les VCSEL, avec leurs longueurs d'onde et applications courantes.

<span id="page-23-1"></span>

| Les matériaux | Longueur d'onde | Application                 |
|---------------|-----------------|-----------------------------|
|               | (nm)            |                             |
| GaAs          | 850-940         | Télédétection, capteurs     |
|               |                 | optiques, communications    |
|               |                 | optiques à courte distance. |
| <b>InGaAs</b> | 850-980         | Fibre optique monomode,     |
|               |                 | télécommunication à longue  |
|               |                 | distance.                   |
| <b>AlGaAs</b> | 1300-1550       | Fibre optique multimode,    |
|               |                 | communication optique à     |
|               |                 | courte distance.            |

*Tableau II.2 : différents matériaux de la couche active [3].*

#### <span id="page-23-0"></span>**II.2.2.Propriétés de la couche active :**

Les caractéristiques de la couche active peuvent varier selon le type de matériau semiconducteur utilisé. Ses caractéristiques déterminent les performances et les fonctionnalités de VCSEL, tel que :

- o L'épaisseur de la couche active qui affecte le taux de recombinaison radiative des porteurs de charge.
- o Les processus de dopage sont souvent utilisés pour ajouter des impuretés au matériau semiconducteur.
- o Les matériaux de la zone active possèdent les propriétés électriques et optiques qui leur permettent de générer et d'émettre des photons.
- o La bande interdite qui détermine l'énergie nécessaire pour déplacer les électrons d'un niveau d'énergie à un autre.

En général, les propriétés de la couche active doivent être soigneusement conçues pour maximiser l'efficacité optique et minimiser les pertes d'énergie dans les processus de recombinaison non radiative [4].

#### <span id="page-24-0"></span>**II.2.3.Techniques de réalisation de la couche active :**

Au début du développement des VCSEL, différentes techniques ont été utilisées pour créer la couche active. Parmi celles-ci, la MESA et l'oxydation diaphragme.

 La technique de MESA, également appelée pilier gravé, consiste à réaliser une gravure sélective en forme de colonne dans la région active du VCSEL. On y trouve une couche d'oxyde qui sert d'isolant dans la structure de MESA. Le MESA est utilisée pour guider et confiner la lumière émise dans la cavité, grâce au déplacement du courant électrique qui représente le flux de courant à travers cette structure. Cette méthode constitue une première approche pour définir la structure générale de la zone active, ce qui facilite la fabrication et le contrôle du processus. Cependant, la mise en œuvre du MESA peut être plus complexe et coûteuse, ce qui limite son utilisation dans certains cas. En réponse à ces limitations, une deuxième génération de techniques a été introduite, notamment l'oxydation diaphragme. Cette méthode repose sur l'oxydation de la région entourant la couche active du VCSEL afin de contrôler la longueur d'onde d'émission. Cependant, l'oxydation diaphragme peut être sensible aux conditions de traitement telles que la température, le temps de traitement et rendant ainsi le processus difficile à contrôler.

 Par conséquent, l'évolution des VCSEL a conduit au développement d'une nouvelle technique plus efficace appelée puits quantique. Cette technique permet d'améliorer les performances des VCSEL et d'optimiser davantage des aspects tels que le rendement, l'épaisseur et la puissance optique [5].

La Figure II.2 montre les techniques MESA et diaphragme d'oxyde dans VCSEL.

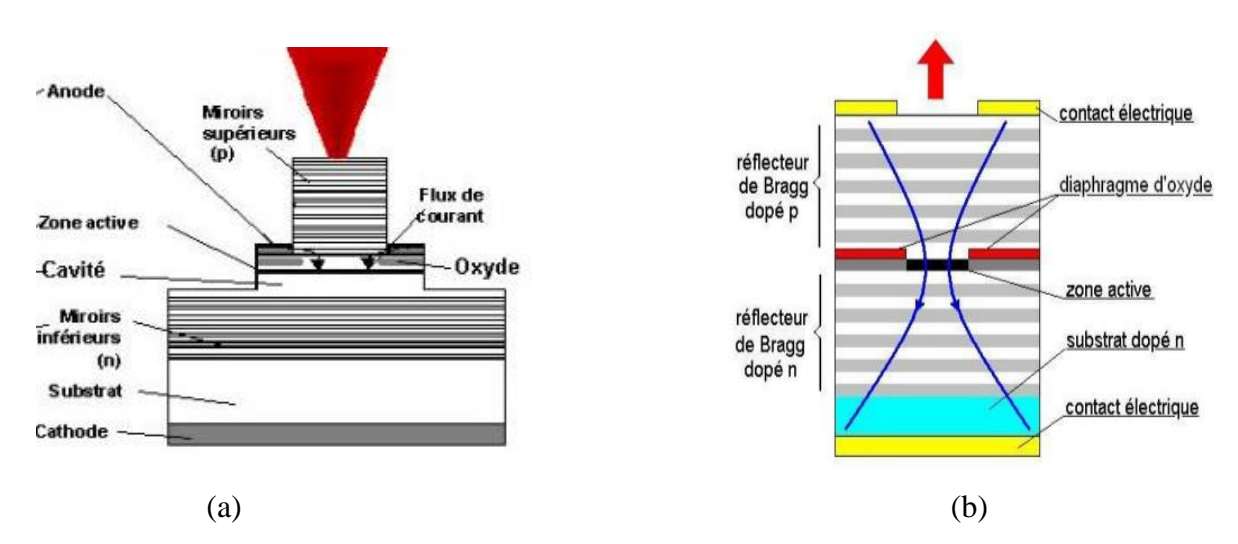

<span id="page-25-2"></span>*Figure II.11 : Techniques de réalisation de la couche active dans VCSEL*

 **(a)** VCSEL à mesa

**(b)** VCSEL à diaphragme d'oxyde [6].

#### <span id="page-25-0"></span>**II.3. Puits quantique :**

#### <span id="page-25-1"></span>**II.3.1.Définition :**

 Un puits quantique est une couche ultra-mince d'un matériau semi-conducteur à bande interdite faible entouré de matériaux à bande interdite plus grande appelé barrière, créant un puits de potentiel de taille quantique pour les électrons et les trous qui vont se confiner sur des niveaux d'énergies discrets.

 L'utilisation de puits quantiques dans la zone active provoque le confinement des porteurs dans un volume plus petit, ce qui permet d'augmenter la densité de porteurs et facilite l'obtention de l'inversion de population pour une injection donnée.

La Figure II.3 représente le schéma de puits quantique.

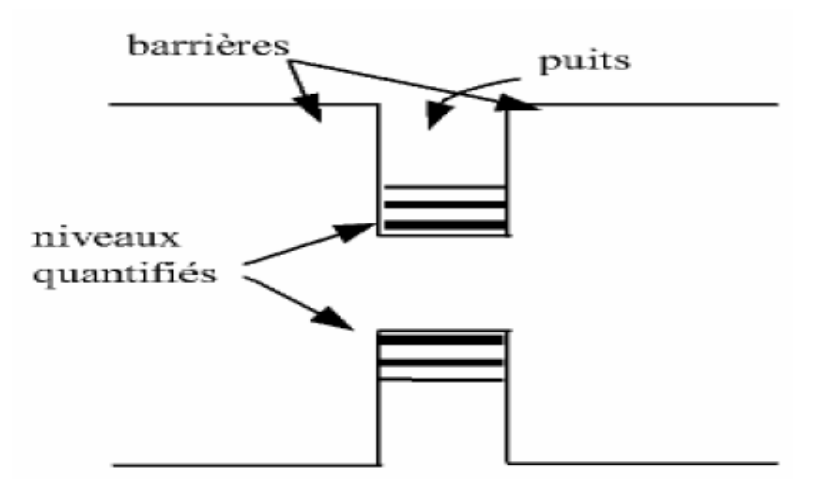

<span id="page-25-3"></span>*Figure II.12 : puits quantique [7].*

#### <span id="page-26-0"></span>**II.3.2.Structure de puits quantique :**

 Considérons un puits quantique très simple constitué à partir des deux semi-conducteur GaAs et AlGaAs non dopés. Ce couple semi-conducteur permet de créer des interfaces abrites et donc réaliser des structures d'empilement assez complexes. Un puits quantique consiste en une structure de GaAs, de longueur a, prise en sandwich entre deux couches de AlGaAs, c'est donc un dispositif constitué de deux hétérojonctions.

La Figure II.4 montre la représentation schématique de structure de puits quantique.

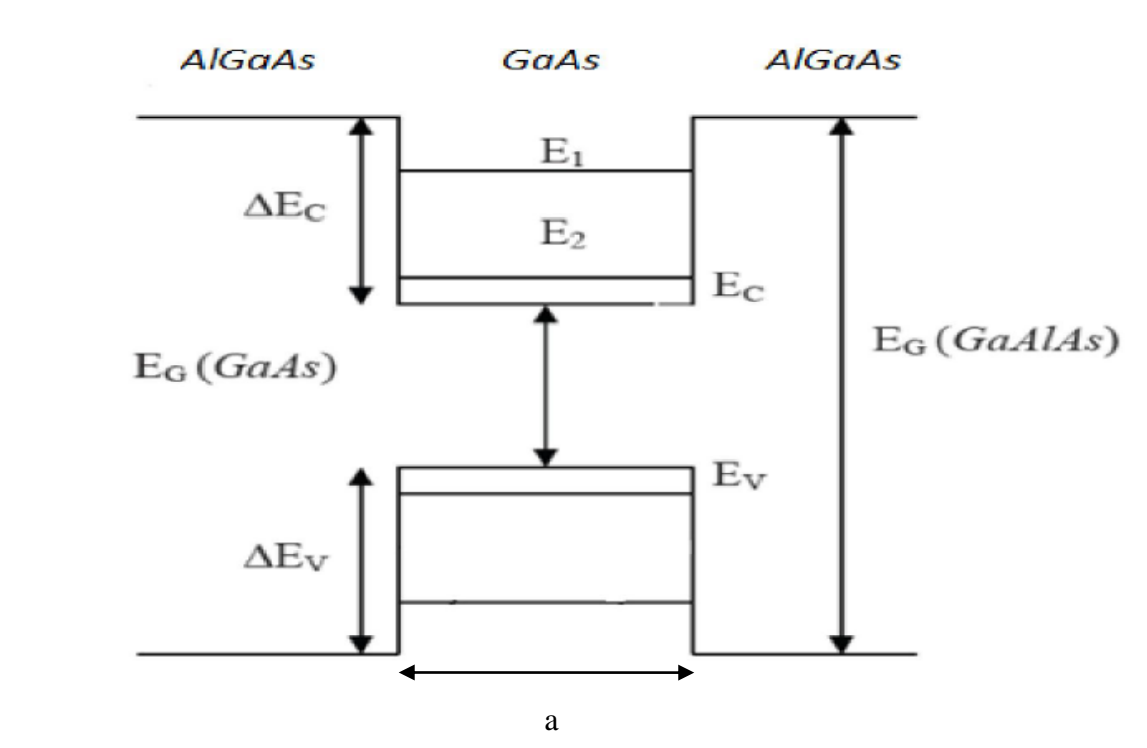

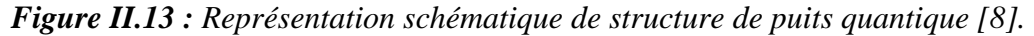

#### <span id="page-26-2"></span><span id="page-26-1"></span>**II.3.3.Types de puits quantique :**

On distingue trois types de puits quantiques :

#### o **Puits quantique de type I :**

 Les extrema des bandes sont situé dans le même matériau, c'est-à-dire dans la même région d'espace. Les électrons et les trous sont confinés dans le même matériau constituant le puits.

#### o **Puits quantiques de type II** :

 Dans ce type les extrema des bandes sont spatialement séparés, c'est-a-dire ne sont pas dans la même région d'espace, où les porteurs sont confinés dans les deux matériaux séparés puits et barrières.

#### Puits quantiques de type **III** :

Ce type est un cas particulier du type II dans lequel le bas de la bande de conduction se trouve en dessous du haut de la bande de valence.

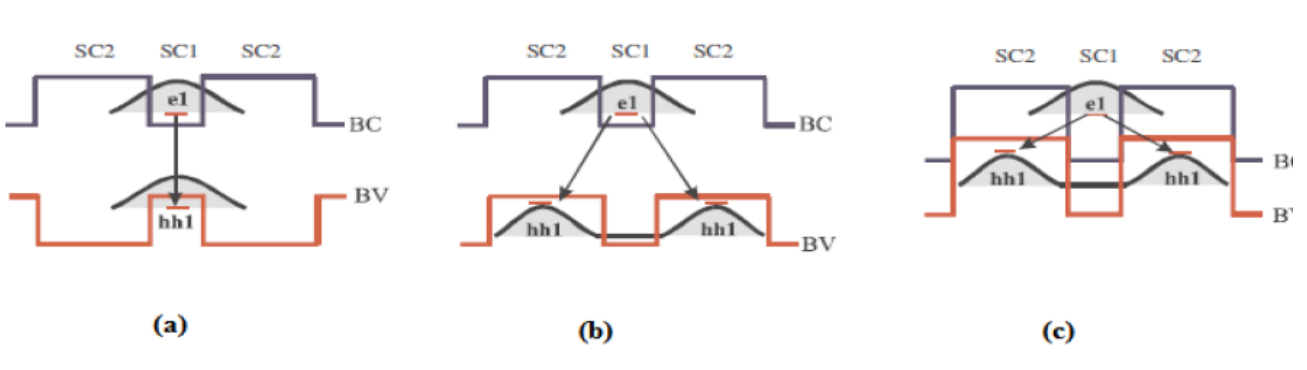

La Figure II.5 montre les différents types de puits quantiques.

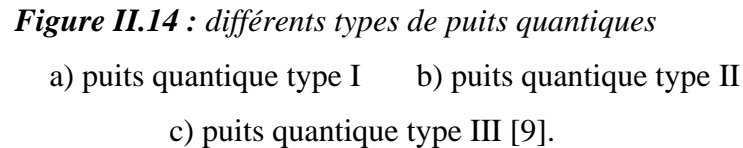

#### <span id="page-27-1"></span><span id="page-27-0"></span>**II.3.4.Multi-puits quantique :**

 Un multi-puits quantique est constitué d'une succession alternée de couches de deux semi-conducteurs, lorsque les couches intermédiaires sont suffisamment épaisses, les fonctions d'ondes des électrons dans le puits de la bande de conduction ne pénètrent pas suffisamment les barrières qui les confinent, pour qu'il y ait un recouvrement appréciable avec la fonction d'onde en dehors du puits, ce qui implique une localisation de l'électron dans le puits dans lequel il se trouve. La structure de multi-puits quantique présente aussi un meilleur facteur de confinement que celle à puits quantique unique, puisque la surface de la région active se trouve augmentée.

La Figure II.6 représente la schématisation d'une structure à multi-puits quantiques.

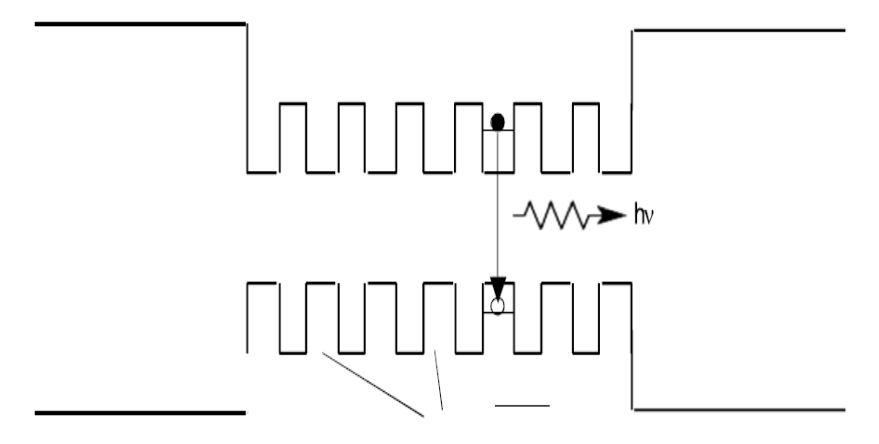

<span id="page-27-2"></span>*Figure II.15 : Schématisation d'un multi-puits quantique.*

#### <span id="page-28-0"></span>**II.3.5.Confinement quantique :**

 Quatre cas peuvent avoir lieu, selon les dimensions de la boite et la longueur d'onde λ de la particule :

#### o **Confinement sur 0 dimension :**

 Dans ce cas, les trois dimensions de la boite sont très grandes par rapport à la longueur d'onde λ. C'est le cas d'un cristal massif.

#### o **Confinement sur une dimension :**

 Ce cas se présente lorsqu'on restreint une dimension de l'espace. Les particules (électrons et trou) sont confinées dans un plan, c'est-à-dire l'une des dimensions est comparable à la longueur d'onde du porteur. Il s'agit des puits quantiques en anglais quantum wells.

#### o **Confinement sur deux dimensions :**

 Dans ce cas, deux des trois dimensions sont comparables à la longueur d'onde des particules, les fils quantiques en anglais quantum wires correspondent à une telle structure.

#### o **Confinement sur trois dimensions :**

 Dans ce cas les trois dimensions de la boite sont comparables à celles de la longueur d'onde des particules. Il s'agit des points quantiques ou quantum dots en anglais.

La Figure II.7 représente les types de confinement quantique.

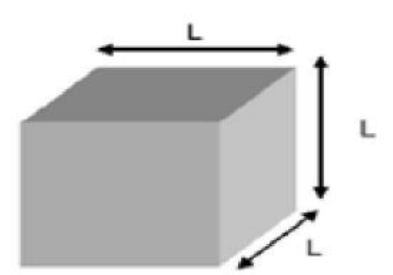

Semiconducteur massif

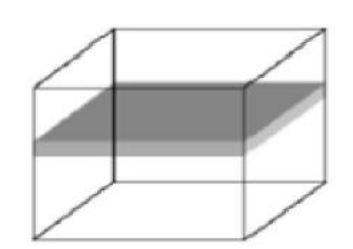

puits quantique

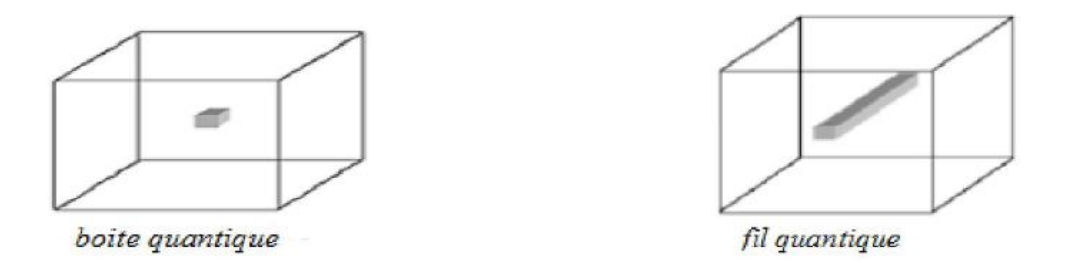

<span id="page-28-1"></span>*Figure II.16 : Types de confinement quantique [10].*

#### <span id="page-29-0"></span>**II.3.6.L'effet du nombre de puits quantiques sur le VCSEL :**

 Le nombre de puits quantiques dans un VCSEL a un impact significatif sur ses performances. Un plus grand nombre de puits quantiques améliore l'efficacité d'émission en augmentant la densité d'états électroniques disponibles pour la recombinaison électron-trou. Cependant, cela peut également entraîner une tension de seuil plus élevé en raison de la nécessité d'une plus grande densité de courant.

 Les VCSEL avec un plus grand nombre de puits quantiques ont généralement une puissance de sortie plus élevée grâce à une plus grande densité de courant et une meilleure efficacité d'émission. De plus, ils ont tendance à avoir une largeur spectrale plus étroite en raison de la réduction de la répartition des niveaux d'énergie des électrons confinés. Enfin, un plus grand nombre de puits quantiques peut contribuer à une meilleure stabilité en température en réduisant les variations de longueur d'onde d'émission. Cependant, il est important de prendre en compte d'autres facteurs tels que la conception, les matériaux et les conditions de fonctionnement spécifiques du VCSEL pour évaluer précisément son effet [11].

#### <span id="page-29-1"></span>**II.3.7.Caractéristiques de puits quantique :**

 Les lasers VCSEL utilisent des puits quantiques dans leur région active pour générer de la lumière cohérente, grâce à certaines propriétés :

- o On peut changer la longueur d'onde d'émission en changeant l'épaisseur de la région active.
- o Les puits quantiques confinent les porteurs de charge dans les trois dimensions de l'espace pour permettre d'obtenir des niveaux d'énergie discrets pour les porteurs.
- o Le confinement spatial des porteurs de charge réduit les pertes non radiatives et permet une réutilisation efficace des porteurs injectés, ce qui contribue à l'obtention de rendements élevés.
- o Les dimensions des puits quantiques, telles que leur taille et leur épaisseur, sont soigneusement conçues pour contrôler les propriétés des porteurs de charge et les transitions électroniques.
- o Grâce à la structure des puits quantiques, le VCSEL peut atteindre des seuils de tension relativement faibles pour démarrer l'émission laser [12].

#### <span id="page-29-2"></span>**II.4. Modèles et équations des puits quantiques de la couche active dans VCSEL :**

 La modélisation de la zone active dans les VCSEL vise à décrire le comportement des porteurs de charge à l'intérieur de cette région et à prédire les propriétés optiques du VCSEL. Les modèles utilisés pour cela peuvent être basés sur des équations de Maxwell pour la propagation de la lumière, ainsi que des équations de continuité de porteurs de charge [13].

#### <span id="page-30-0"></span>**II.4.1. Équation de Schrödinger :**

 L'équation de Schrödinger est une équation fondamentale de la mécanique quantique qui décrit l'évolution temporelle d'une particule quantique. Dans le contexte des puits quantiques utilisés dans les VCSEL, l'équation de Schrödinger peut être utilisée pour modéliser le comportement des électrons dans ces structures, il définit comme suit :

$$
-\frac{\hbar^2}{2m^*} \frac{d^2 \psi}{dz^2} + (V - E_n)\psi = 0 \quad \text{à l'extérieur du puits } (z \ge L_p; \quad z \le 0)
$$
\n
$$
-\frac{\hbar^2}{2m^*} \frac{d^2 \psi}{dz^2} - E_n\psi = 0 \qquad \text{dans le puits } (0 \le z \le L_p) \tag{II.2}
$$

Où  $\hbar = h/2π$  (h est la constante de Planck),

L<sup>p</sup> est l'épaisseur du puits, ψ est la fonction d'onde associée aux porteurs étudiés.

 m\* représente la masse effective de la particule considérée notamment électron, trou lourd ou trou léger et V est la profondeur du puits de potentiel, E<sup>n</sup> est l'énergie associée à l'état quantique de l'électron [14].

#### <span id="page-30-1"></span>**II.4.2. Équation de poisson :**

L'équation de poisson relie le potentiel électrostatique à la densité de charge d'espace par l'équation :

$$
div\ (\varepsilon \nabla \psi) = -\rho \tag{II.3}
$$

Où : ψ est le potentiel électrostatique,

ε est la permittivité locale, et ρ est la densité de charge d'espace locale [15].

#### <span id="page-30-2"></span>**II.4.3. Équations de continuité des porteurs de charge :**

 Les équations de continuité décrivent les taux de variation des densités d'électrons et de trous dans le puits quantique. Elles tiennent compte des processus de génération et de recombinaison des porteurs de charge. Elles sont définies par les équations :

$$
\frac{\partial n}{\partial t} = -\frac{1}{q} \operatorname{div} \overline{\mathbf{j}_n} + G_n - R_n \tag{II.4}
$$

$$
\frac{\partial p}{\partial t} = -\frac{1}{q} \operatorname{div} \overline{\mathbf{j}}_{\mathbf{p}} + G_{\mathbf{p}} - R_{\mathbf{p}} \tag{II.5}
$$

Où *n* et *p* sont la concentration d'électrons et de trous.

 $\int_{\mathbb{R}}$  et  $\int_{\mathbb{R}}$  sont les densités de courant d'électrons et de trous.

 $G_n$  et  $G_p$  sont les taux de génération des électrons et des trous.

 $R_n$  et  $R_p$  sont les taux de recombinaison des électrons et des trous.

 $q:$  la charge électronique [16].

#### <span id="page-31-0"></span>**II.4.4. Puissance optique** [17] :

La puissance optique émise par la face est donnée par l'équation :

$$
P_F = \frac{\omega S_m C}{N_{\text{eff}}} = \frac{\alpha_{\text{mir}}}{1 + \frac{R_f}{R_r} * \frac{1 - R_r}{1 - R_F}}
$$
(II.6)

Où :

Neff : Indice de réfraction effectif

 $\alpha_{\text{mir}}$ : perte de miroir.

S<sup>m</sup> : densité de photons.

 $\omega$ : pulsation de la lumière.

 $R_f$  et  $R_f$ : réflectivités des miroirs.

#### <span id="page-31-1"></span>**II.5. Conclusion :**

On a conclu que la couche active joue un rôle essentiel dans le fonctionnement des VCSEL en permettant l'amplification optique de la lumière. Cette fonction est rendue possible grâce à la présence de la technologie des puits quantiques, qui permet de contrôler de manière précise les propriétés optiques et électriques du laser VCSEL, notamment la longueur d'onde émise.

 La modélisation que nous avons exposée dans ce chapitre avait pour objectif de conduire à la présentation des résultats de simulation d'un laser VCSEL dans le logiciel Silvaco, qui sera abordée dans le chapitre suivant.

#### <span id="page-32-0"></span>**Bibliographique :**

[1]: A. Baco , « Caractérisation et modélisation optoélectronique de VCSELs à grande longueur d'onde pour sous-ensembles optiques intégrés », thèse de doctorat ,université de toulouse ,2008 [2]: J. Perchoux, « Caractérisation et modélisation du bruit d'intensité de VCSELs (AlGaAs) et de

son influence sur le bruit de phase des liaisons opto-hyperfréquences », thèse de doctorat, ecole nationale superieure de l'aeronautique et de l'espace ,2012.

[3] : T. Moulay, **«** Etude et simulation du bruit (RIN) dans le laser à cavité verticale (VCSELs) λ=1310 nm », mémoire de master, université de Saïda ,2016.

[4] : A. Rissons, « [caractérisation et modélisation optoélectronique de diode laser à cavité verticale](https://www.google.com/search?sca_esv=570067020&sxsrf=AM9HkKkXmfSaVO-lcMKOHCaDZC04EMfRfQ:1696270400288&q=Ang%C3%A9lique+Rissons/+caract%C3%A9risation+et+mod%C3%A9lisation+opto%C3%A9lectronique+de+diode+laser+%C3%A0+cavit%C3%A9+verticale+%C3%A9mettant+par+la+surface+(VCSEL)+/+l%E2%80%99%C3%A9cole+national+sup%C3%A9rieure+de+l%E2%80%99a%C3%A9ronautique+et+de+l%E2%80%99espace/2003&sa=X&ved=2ahUKEwi3rpvV-9eBAxVyV6QEHTuzDm8Q7xYoAHoECAgQAQ)  émettant par la surface (VCSEL) », thèse de doctorat, [Ecole nationale superieure de l'aeronautique](https://www.google.com/search?sca_esv=570067020&sxsrf=AM9HkKkXmfSaVO-lcMKOHCaDZC04EMfRfQ:1696270400288&q=Ang%C3%A9lique+Rissons/+caract%C3%A9risation+et+mod%C3%A9lisation+opto%C3%A9lectronique+de+diode+laser+%C3%A0+cavit%C3%A9+verticale+%C3%A9mettant+par+la+surface+(VCSEL)+/+l%E2%80%99%C3%A9cole+national+sup%C3%A9rieure+de+l%E2%80%99a%C3%A9ronautique+et+de+l%E2%80%99espace/2003&sa=X&ved=2ahUKEwi3rpvV-9eBAxVyV6QEHTuzDm8Q7xYoAHoECAgQAQ)  [et de l'espace](https://www.google.com/search?sca_esv=570067020&sxsrf=AM9HkKkXmfSaVO-lcMKOHCaDZC04EMfRfQ:1696270400288&q=Ang%C3%A9lique+Rissons/+caract%C3%A9risation+et+mod%C3%A9lisation+opto%C3%A9lectronique+de+diode+laser+%C3%A0+cavit%C3%A9+verticale+%C3%A9mettant+par+la+surface+(VCSEL)+/+l%E2%80%99%C3%A9cole+national+sup%C3%A9rieure+de+l%E2%80%99a%C3%A9ronautique+et+de+l%E2%80%99espace/2003&sa=X&ved=2ahUKEwi3rpvV-9eBAxVyV6QEHTuzDm8Q7xYoAHoECAgQAQ) ,2003.

[5] : H. Ahlem, «Modélisation du bruit relatif d'intensité des lasers à cavité verticale émettant par la surface», Mémoire de master, université Mohamed El Bachir Elibrahimi –Bordj Bou Arreridj,2020.

[6] : L. Kaouthar, « Étude et simulation d'une diode laser à cavité verticale mono-longueur d'onde émettant à 1,55 μm », mémoire de master, université Aboubakr Belkaïd– Tlemcen ,2022.

[7] : A. Abdelkader**, «** Modélisation et Simulation du gain optique et du courant de seuil d'un laser à puits quantique contraint à base de GaxIn1-xNy As1-y /GaAs », thèse de doctorat, Ecole Nationale Polytechnique, 2007.

[8] : A. Redha**,** «Etude de la nanostructure AlAs/GaAs/AlAs par cathodoluminescence et méthode Monte Carlo», mémoire de magister, université Sidi Mohamed Ben Abdellah,2007.

[9] : S. Djamel, « modélisation et optimisation des lasers à puits quantiques à base des hétérostructures de l'ordre de l'angstroms », mémoire de magister, université Hassiba Benbouali Chlef ,2009.

[10]: A. Aouina, « rôle du rayonnement dans l'élaboration et l'étude de nanoagregats semi conducteurs de Zns», mémoire de master, université Med Khider Biskra,2013.

[11] : D. Said ; « Etude et Simulation des propriétés optoélectroniques des lasers à puits quantiques», thèse de doctorat, université mohamed khider biskra ,2018.

[12] :M-C. Amann, «VCSELs: Fundamentals, Technology and Applications of Vertical-Cavity Surface-Emitting Lasers», thése doctorat, université de Denmark, 2012.

[13] : B. Oussama, « étude [de la conception d'une diode laser à base de matériau InGaN zt](https://www.google.com/search?sca_esv=570067020&sxsrf=AM9HkKkiFiuFcsERekyy2rqNrVJzBvmXjg:1696271177710&q=benzaim+oussama+et+benyahia+ziad+houssem+eddine/universit%C3%A9+aboubakr+belka%C3%AFd+%E2%80%93+tlemcen/etude+de+la+conception+d%E2%80%99une+diode+laser+%C3%A0+base+de+mat%C3%A9riau+ingan/gan/2020&nirf=benzaim+oussama+et+benyahia+ziad+houssem+eddine/universit%C3%A9+abou+bekr+belka%C3%AFd+%E2%80%93+tlemcen/etude+de+la+conception+d%E2%80%99une+diode+laser+%C3%A0+base+de+mat%C3%A9riau+ingan/gan/2020&sa=X&ved=2ahUKEwiZwvXH_teBAxUMMuwKHVncA-0Q8BYoAXoECAgQAg&cshid=1696271223297993)  GaN [»,mémoire de master, université Aboubakr Belkaïd –](https://www.google.com/search?sca_esv=570067020&sxsrf=AM9HkKkiFiuFcsERekyy2rqNrVJzBvmXjg:1696271177710&q=benzaim+oussama+et+benyahia+ziad+houssem+eddine/universit%C3%A9+aboubakr+belka%C3%AFd+%E2%80%93+tlemcen/etude+de+la+conception+d%E2%80%99une+diode+laser+%C3%A0+base+de+mat%C3%A9riau+ingan/gan/2020&nirf=benzaim+oussama+et+benyahia+ziad+houssem+eddine/universit%C3%A9+abou+bekr+belka%C3%AFd+%E2%80%93+tlemcen/etude+de+la+conception+d%E2%80%99une+diode+laser+%C3%A0+base+de+mat%C3%A9riau+ingan/gan/2020&sa=X&ved=2ahUKEwiZwvXH_teBAxUMMuwKHVncA-0Q8BYoAXoECAgQAg&cshid=1696271223297993) Tlemcen ,2022.

[14]: B. Vinter, « Optoélectronique »,journal [IEICE Électronique Express, 2005.](https://www.google.com/search?sca_esv=570067020&sxsrf=AM9HkKkkNMjHvxFZU8Ybz7afcOUQjR5BOw:1696271292641&q=Brag+Vinter,+Opto%C3%A9lectronique,+Emanuel+Rosencher,+Masson,1998&spell=1&sa=X&ved=2ahUKEwi5r9z-_teBAxW-yAIHHSSKDS8QBSgAegQICBAB)

[15] : A. Marjani, « [design and simulation of a high power signal mode 1550](https://www.google.com/search?sca_esv=570067020&sxsrf=AM9HkKl6geMqHJ7-Xtzau50VcewauUkbzg:1696271414874&q=Rahim+faez,+Azam+Marjani+and+saeid+Marjani,%E2%80%9Cdesign+and+simulation+of+a+high+power+signal+mode+1550+nm+InGaAs+VCSEL%E2%80%9D,+IEICE+Electronics+Express,+vol.8,+No.13,+1096-1101,+2011.&spell=1&sa=X&ved=2ahUKEwi08IC5_9eBAxX6xgIHHaHtAMYQBSgAegQICBAB)  nm InGaAs [VCSEL», mémoire de master, université](https://www.google.com/search?sca_esv=570067020&sxsrf=AM9HkKl6geMqHJ7-Xtzau50VcewauUkbzg:1696271414874&q=Rahim+faez,+Azam+Marjani+and+saeid+Marjani,%E2%80%9Cdesign+and+simulation+of+a+high+power+signal+mode+1550+nm+InGaAs+VCSEL%E2%80%9D,+IEICE+Electronics+Express,+vol.8,+No.13,+1096-1101,+2011.&spell=1&sa=X&ved=2ahUKEwi08IC5_9eBAxX6xgIHHaHtAMYQBSgAegQICBAB) paris vii ,2011.

[16]: J. Piprek, "semiconductor optoelectonic: introduction to physics and simulation", UCSB: Academic Press, 2003.

[17]: [K. D. Choquette et al., High-Power Vertical-Cavity Lasers, IEEE Journal of Quantum](https://www.google.com/search?sca_esv=570067020&sxsrf=AM9HkKmCvrWRHVUVJwN7YvXwflUdFMLpAg:1696271515676&q=K.+D.+Choquette+et+al.,+High-Power+Vertical-Cavity+Lasers,+IEEE+Journal+of+Quantum+Electronics,+vol.+39,+no.+4,+pp.+493-505,+2003&sa=X&ved=2ahUKEwj9qInp_9eBAxXBjKQKHY8TDXEQgwN6BAgCEAE)  [Electronics, 2003](https://www.google.com/search?sca_esv=570067020&sxsrf=AM9HkKmCvrWRHVUVJwN7YvXwflUdFMLpAg:1696271515676&q=K.+D.+Choquette+et+al.,+High-Power+Vertical-Cavity+Lasers,+IEEE+Journal+of+Quantum+Electronics,+vol.+39,+no.+4,+pp.+493-505,+2003&sa=X&ved=2ahUKEwj9qInp_9eBAxXBjKQKHY8TDXEQgwN6BAgCEAE)

# **Chapitre III Résultats de simulation**

#### <span id="page-35-0"></span>**III.1. Introduction :**

Le logiciel SILVACO est utilisé pour étudier et simuler avec précision divers types de dispositifs électroniques et optoélectroniques. Il permet de réduire les coûts de développement et d'expérimentation en effectuant des simulations virtuelles avant de passer à la phase de fabrication réelle.

Dans ce chapitre, nous présenterons le logiciel de simulation TCAD-SILVACO et son principe de fonctionnement. On va utiliser le logiciel pour voir l'effet de nombre des puits quantique sur la couche active.

#### <span id="page-35-1"></span>**III.2. Notion générale sur TCAD-SILVACO (Silicon Valley Corporation) :**

SILVACO est un logiciel de simulation utilisé pour la conception et la prédiction des performances des dispositifs électroniques à semi-conducteurs. Il permet de modéliser ces dispositifs avant leur fabrication, ce qui le rend extrêmement utile dans de nombreux projets de recherche. SILVACO est composé d'une gamme d'outils regroupés sous l'appellation VWF (Virtuelle Wafer Fabrication). Parmi ces outils, les plus connus sont ATLAS, ATHENA, DECKBUILD et Tonyplot [1].

#### <span id="page-35-2"></span>**III.2.1.ATLAS :**

ATLAS est spécialement conçu pour être utilisé comme un outil fondamental au sein de l'environnement de simulation VWF (Virtuelle Wafer Fabrication). Il offre des fonctionnalités générales pour la simulation des composants à semi-conducteurs, permettant de prédire avec précision leurs caractéristiques électriques en régime continu, transitoire ou fréquentiel [1]. ATLAS utilise deux fichiers d'entrée pour ses simulations :

o Le premier fichier est un fichier texte contenant des commandes spécifiques pour exécuter les simulations d'ATLAS.

- o Le second fichier est un fichier structure qui représente le dispositif à simuler. ATLAS génère trois types de sorties :
- o **La sortie d'exécution :** elle affiche la progression de la simulation ainsi que les messages d'erreur et d'avertissement rencontrés.
- o **Le fichier journal :** il enregistre les valeurs des tensions et des courants des terminaux.
- o **Le fichier de solution :** il stocke les données 2D et 3D qui représentent les valeurs des variables de la solution pour le dispositif à un point de polarisation donné [2].

#### <span id="page-36-0"></span>**III.2.2.ATHENA :**

ATHENA, le logiciel de simulation de SILVACO, offre des fonctionnalités générales pour la simulation numérique et physique à deux dimensions du traitement des semi-conducteurs. Il sert de base pour fournir des structures physiques en entrée à ATLAS. ATHENA traite la simulation comme une série d'événements successifs et est souvent utilisé en parallèle avec ATLAS pour une simulation simultanée [1].

#### <span id="page-36-1"></span>**III.2.3.Deckbuild :**

Deckbuild est un environnement interactif utilisé pour l'exécution et le développement de programmes de simulation. Il permet de définir le programme à travers des commandes spécifiques. Deckbuild offre une vaste bibliothèque d'exemples préliminaires qui couvrent différentes technologies et matériaux. Cela permet à l'utilisateur de devenir rapidement productif en bénéficiant de ces exemples et de leur application [1].

La Figure III.1 représente l'interface de Deckbuild.

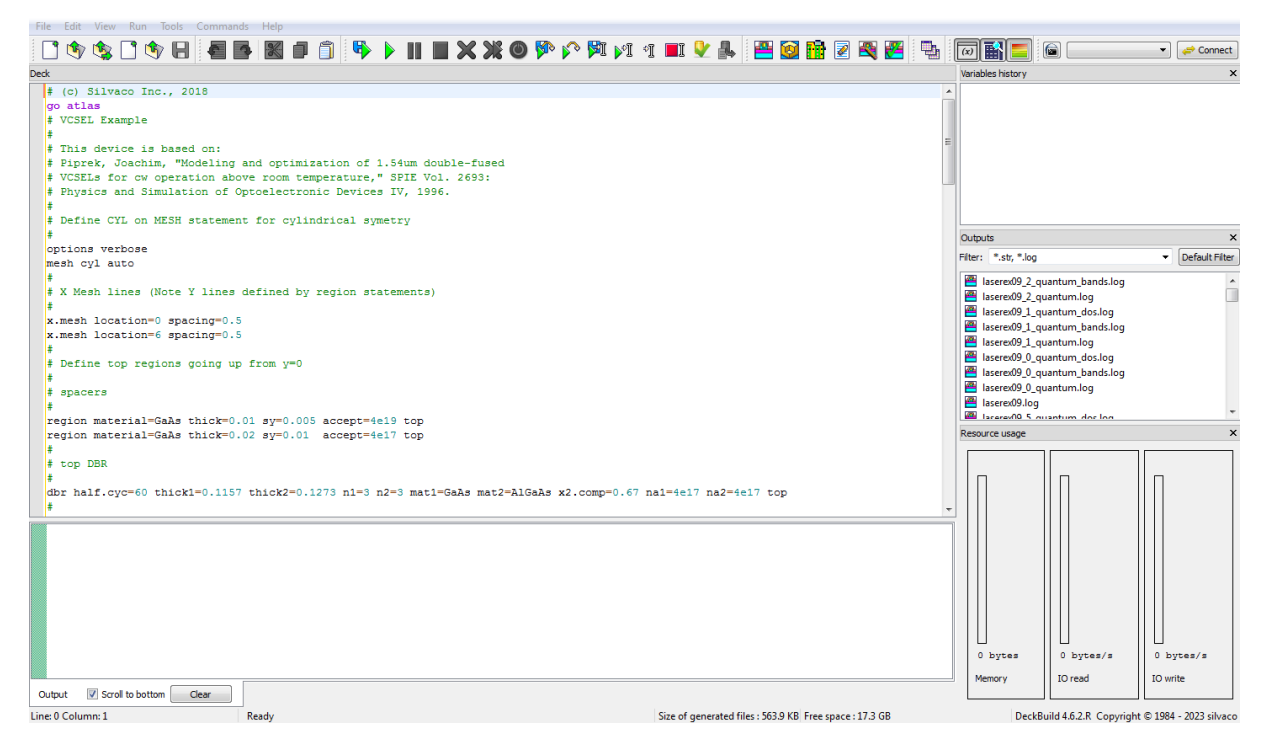

*Figure III.17 : interface de Deckbuild.*

#### <span id="page-36-3"></span><span id="page-36-2"></span>**III.2.4.TONYPLOT :**

Tonyplot est un outil dédié à la visualisation et à l'analyse des résultats des simulations réalisées avec SILVACO. Il offre des fonctionnalités complètes pour la visualisation des caractéristiques de sortie, telles que la structure des composants électroniques, les profils de dopage et les caractéristiques électriques. Les différentes fonctionnalités de Tonyplot dépendent du programme de simulation utilisé et permettent une analyse approfondie des résultats obtenus. [1].

La Figure III.2 représente l'interface de TONYPLOT.

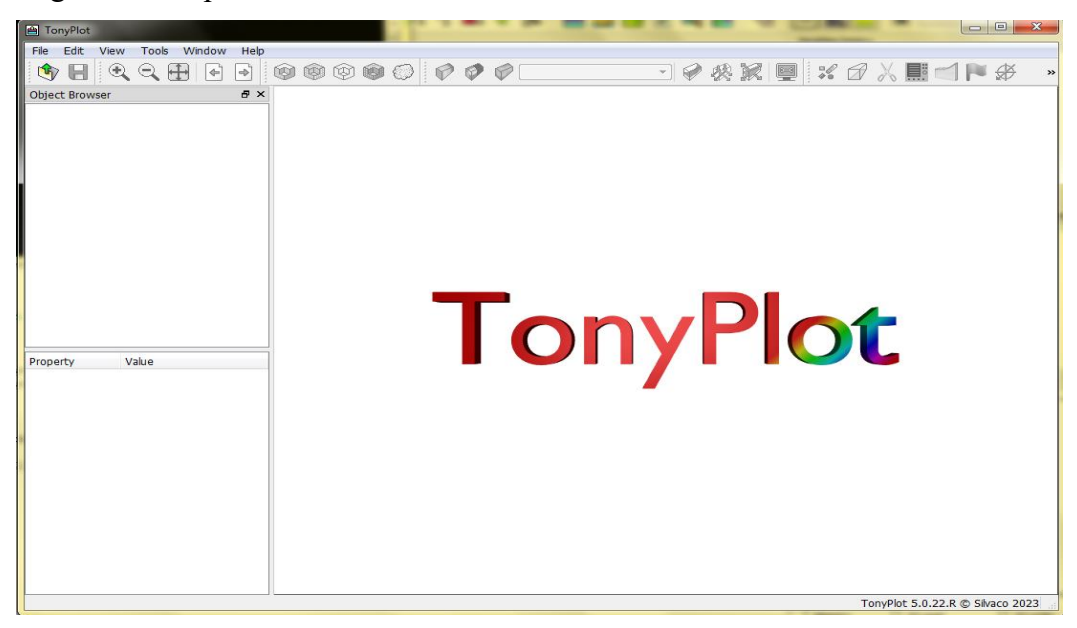

**Figure III.18 :** interface de TONYPLOT.

#### <span id="page-37-1"></span><span id="page-37-0"></span>**III.3. Ordre de commande d'atlas :**

 Les scripts Atlas sont écrits en langage de commande et exécutés à partir de la ligne de commande ou à partir d'un script DeckBuild.

Ces commandes peuvent être combinées de différentes manières pour modéliser des dispositifs semi-conducteurs complexes. Il est important de comprendre la syntaxe de la commande et les options disponibles pour chaque commande pour pouvoir écrire des scripts de simulation efficaces avec Atlas.

Le tableau III.1 présente les différentes commandes d'Atlas [3].

<span id="page-37-2"></span>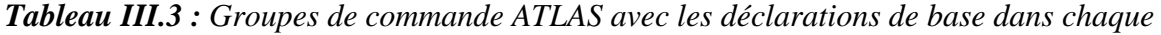

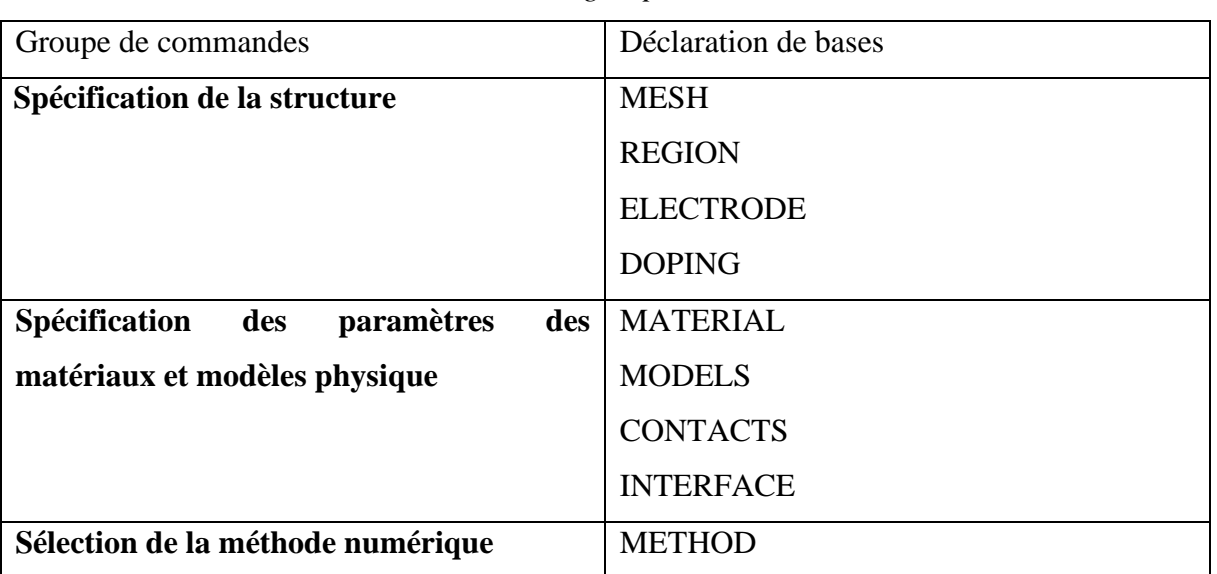

*groupe*

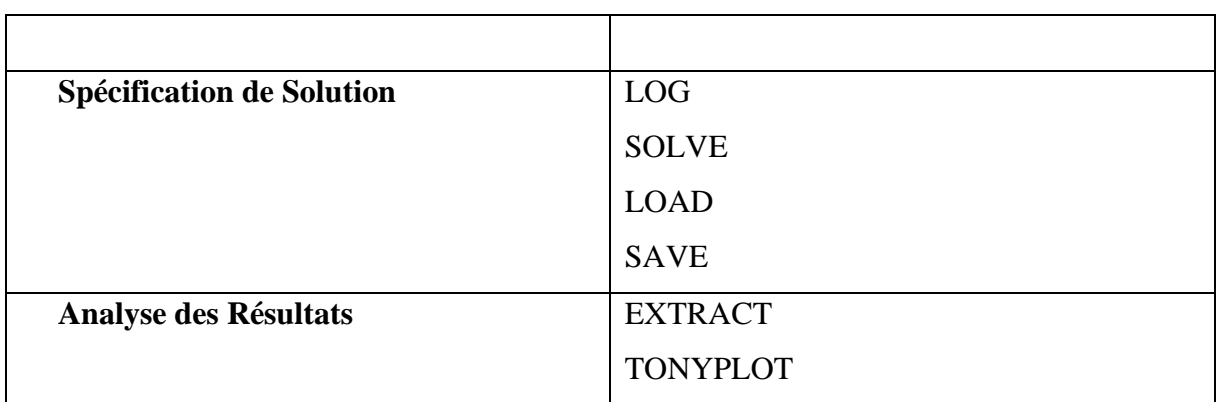

#### <span id="page-38-0"></span>**III.3.1.Spécification de la structure :**

La spécification de structure est obtenue en identifiant le maillage, la région, les électrodes et les niveaux de dopage [3] :

#### o **Mesh (Maillage) :**

Le maillage est une série de lignes horizontales et verticales espacées entre elles. Dans notre étude, le maillage utilisé est à deux dimensions, par conséquent, seuls les paramètres x et y sont définis.

Un maillage grossier ou fin détermine la précision de la simulation. Le maillage grossier produit une simulation rapide avec des résultats moins précis. Le maillage fin produit une simulation lente avec des résultats plus précis. Les zones qui ont un maillage fin ont un grand intérêt dans la simulation.

La syntaxe générale pour définir le maillage est :

X.MESH LOCATION=<VALUE> SPACING=<VALUE>

Y. MESH LOCATION=<VALUE> SPACING=<VALUE>

#### o **Région :**

Après la définition du maillage, il est nécessaire de définir les régions. Le format pour définir les régions est comme suit :

REGION number=<integer><material\_type> / <position parameters>

#### o **Électrodes :**

La prochaine spécification de la structure correspond aux électrodes. Dans notre simulation, il n'Ya que deux électrodes, l'anode et la cathode. Le nombre d'électrodes qu'on peut définir avec SILVACO Atlas peut aller jusqu'à 50. La syntaxe pour définir des électrodes est comme suit :

ELECTRODE NAME=<electrode name><position\_parameters>

#### o **Le dopage :**

Le dernier paramètre de structure à spécifier est le dopage. Le dopage peut être de type N ou P. Le type de distribution peut être uniforme ou gaussien. La syntaxe de la déclaration d'atlas est comme suit :

DOPING <distribution type><dopant\_type> /<position parameters>.

#### <span id="page-39-0"></span>**III.3.2.Spécification des paramètres des matériaux et modèles physique:**

Après la définition de la structure, l'étape prochaine est la spécification des modèles des matériaux qui est divisé en : matériau, modèles, contact et interface.

#### **III.3.2.1. Matériaux :**

Le format de la déclaration d'atlas pour les matériaux est comme suit :

o **Material** :

<localization><material\_définition> On donne ci-dessous trois exemples pour la

commande Material:

MATERIAL MATERIAL=Silicon EG300=1.1 MUN=1200

MATERIAL REGION=4 TAUN0=3e-7 TAUP0=2e-5

#### MATERIAL NAME=base NC300=4e18

Dans tous les exemples, lorsque MATERIAL apparaît le premier, il est considéré comme commande. Lorsque MATERIAL apparaît une seconde fois dans le premier exemple, il est considéré comme un paramètre de localisation. Dans les deuxièmes et troisièmes exemples, les paramètres de localisation sont region et name, respectivement.

Divers autres paramètres peuvent être définis comme commande MATERIAL. Des exemples de ces paramètres sont le gap à la température ambiante EG300, la mobilité d'électrons MUN, la durée de vie de recombinaison des électrons TAUN0 et des trous TAUP0, densité des états dans la bande de conduction à température ambiante NC300, entre autres [4]

#### o **Modèles :**

Les modèles physiques se répartissent en cinq catégories : mobilité, recombinaison, statistiques des porteurs, impact ionisation et effet tunnel. La syntaxe de la déclaration de modèle est comme suit :

MODELS <model flag><general parameter><model dependent parameters> Le choix du modèle dépend des matériaux choisis pour la simulation.

L'exemple ci-dessous active plusieurs modèles.

#### MODÈLES CONMOB FLDMOB SRH

CONMOB est le modèle dépendant de la concentration.

FLDMOB est le modèle de dépendance de champ électrique parallèle.

#### o **Contacts :**

Le contact détermine les attributs de l'électrode. La syntaxe de contact est la suivante : CONTACT NUMBER=<n> | NAME=<ename> |ALL Voici un exemple de contact déclaration.

CONTACT NAME=anode current

#### o **Interface :**

La déclaration d'interface est utilisée pour définir la densité de charge d'interface et la vitesse de recombinaison de surface aux interfaces entre les semi -conducteurs et les isolants.

La syntaxe est comme suit :

INTERFACE [<parameters>]

#### <span id="page-40-0"></span>**III.3.3.Sélection de la méthode numérique :**

Après la spécification des modèles des matériaux, le choix de méthode numérique doit être spécifié. Il existe différentes méthodes numériques pour calculer des solutions aux problèmes des dispositifs semi-conducteurs. Il y a trois types de techniques de résolution utilisées dans Silvaco Atlas :

La méthode découplée (Gummel) : la méthode Gummel résout les équations pour chaque inconnue en gardant toutes les autres inconnues constantes. Le processus est répété jusqu'à ce qu'il y soit une solution stable.

La méthode Entièrement couplé (Newton) : la méthode de Newton résout les équations pour toutes les inconnues simultanément.

La méthode block : la méthode des blocks résout certaines équations avec la méthode Gummel et des autres avec la méthode de Newton.

La méthode Gummel est utilisée pour un système d'équations qui sont faiblement couplées et quand il y a une convergence linéaire. La méthode de Newton est utilisée lorsque les équations sont fortement couplées et que la convergence est quadratique.

L'exemple suivant montre l'utilisation de la déclaration de la méthode :

#### METHOD GUMMEL NEWTON

Dans cet exemple, les équations sont résolues par la méthode Gummel. Si la convergence ne sera pas atteinte, alors les équations doivent être résolues en utilisant la méthode de Newton.

#### <span id="page-40-1"></span>**III.3.4.Spécification de Solution :**

Après avoir terminé la sélection de la méthode numérique, la prochaine étape est la spécification de solution. La spécification de solution se décompose des commandes suivantes log, solve, load, et save.

#### o **Log :**

Log enregistre toutes les caractéristiques finales dans un fichier. Des données DC, transitoire, ou AC sont générés par la déclaration Solve après l'enregistrement d'une déclaration Log.

L'exemple suivant montre un exemple de la déclaration Log.

LOG OUTFILE=myoutputfile.log

L'exemple enregistre les informations de l'absorption dans le fichier myoutputfile.log.

o **Solve :**

La commande SOLVE suit l'instruction LOG. SOLVE effectue une Solution pour un ou plusieurs points de polarisation.Ce qui suit est un exemple de la commande SOLVE. **Solve vsubstrate= -0.2 vstep=-0.2 vfinal=-1 name=substrate**

#### o **Load et Save :**

La commande LOAD entre les solutions précédentes à partir de fichiers comme estimation initiale à d'autres points de polarisation. L'instruction SAVE entre toutes les informations d'un point de noeud dans un fichier de sortie. Ce qui suit sont des exemples des instructions LOAD et SAVE.

#### SAVE OUTF=SOL.STR

Dans ce cas, les informations sont enregistrées dans le fichier SOL.STR après une Commande SOLVE. Puis, dans une simulation différente, SOL.STR peut être chargé comme suit : LOAD INFILE=SOL.STR

#### <span id="page-41-0"></span>**III.3.5.Analyse des Résultats :**

Une fois qu'une solution a été trouvée pour un problème de dispositif semi-conducteur, les informations peuvent être affichées graphiquement avec l'instruction TONYPLOT. En outre, les paramètres du dispositif peuvent être extraits avec la commande EXTRACT.

Dans l'exemple ci-dessous, l'instruction EXTRACT obtient la caractéristique absorption d'une cellule solaire. Ces informations sont enregistrées dans le fichier indice.dat. Ensuite, TonyPlot trace le graphe reliant les informations contenues dans le fichier indice.dat.

EXTRACT NAME="iv" curve (v."anode", I."cathode") /

OUTFILE="indice.dat"

TONYPLOT indice.dat

#### <span id="page-41-1"></span>**III.4. Conception et simulation de notre structure de VCSEL :**

 Nous avons choisi une structure VCSEL avec une couche active à base de InGaAsP prise en sandwich entre deux couches de InP. On va faire une étude sur l'effet du nombre de puits quantiques au niveau de la zone active.

Pour la première fois on va simuler une structure avec une couche active contenant cinq puits quantiques, ensuite on va modifier le nombre de puits quantique à 6 puits.

Après simulation, nous avons obtenu les structures suivantes :

#### <span id="page-42-0"></span>**III.4.1.Simulation de la diode laser VCSEL à cinq puits quantiques :**

 La Figure III.3 représente la structure de VCSEL pour cinq puits quantiques. On voit bien que la structure est multicouche avec une alternance entre deux matériaux différents de part et d'autre de la zone active. Dans notre cas, nous avons GaAs/AlGaAs pour les miroirs supèrieurs et GaAs/AlAs pour les miroirs inférieurs.

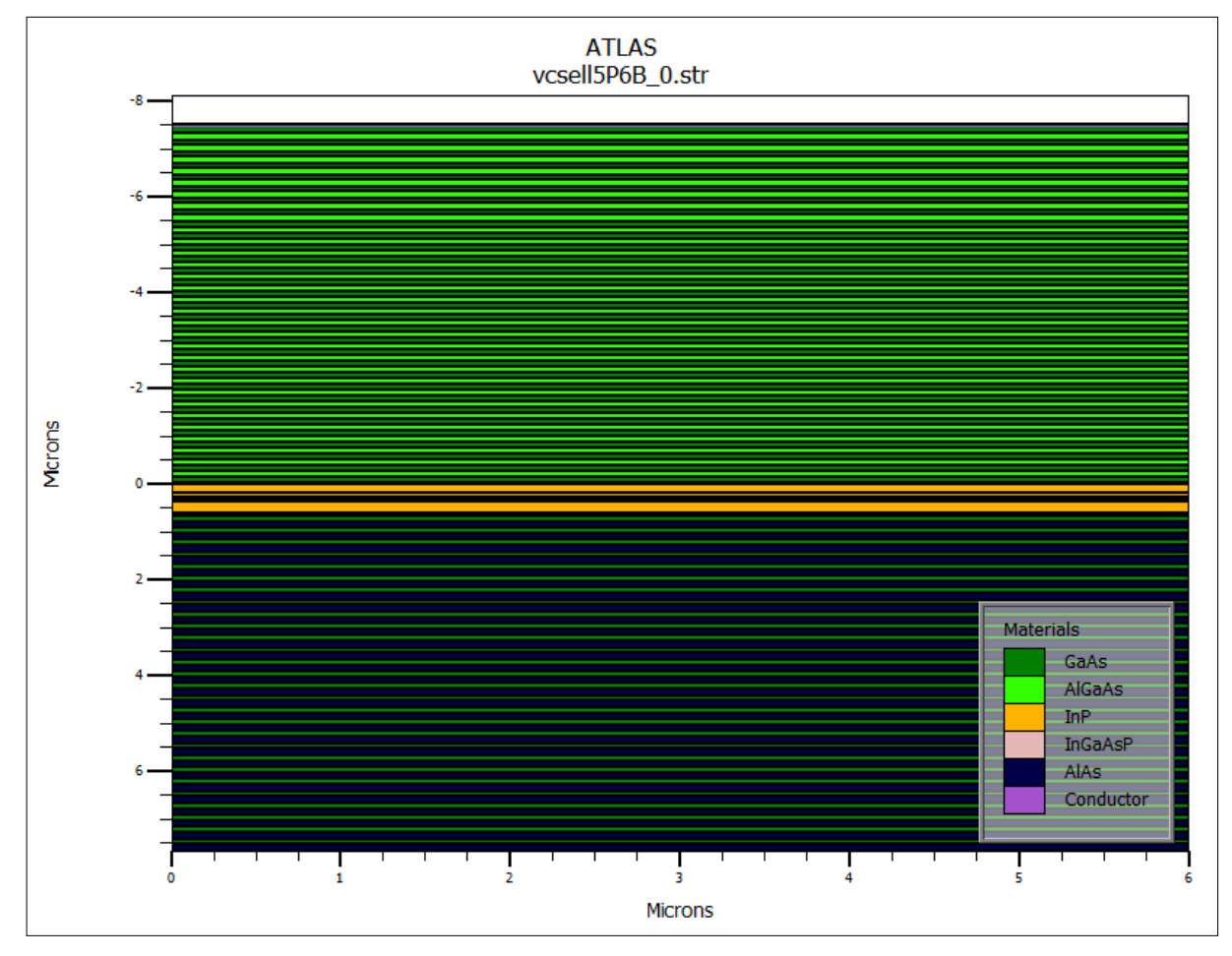

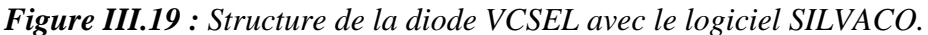

<span id="page-42-1"></span>On peut distinguer les différentes régions telles que la région active au milieu qui est représenté par la couleur jaune, les miroirs de Bragg qui la limitent le vert clair c'est le miroir de bragg supérieur et le vert foncé c'est le miroir de bragg inférieur.

Le logiciel SILVACO nous permet de faire un maillage pour la structure. On voit bien sur la Figure III.4, que le maillage devient plus fin en se rapprochant de la partie centrale.

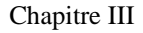

Chapitre III Résultats de simulation

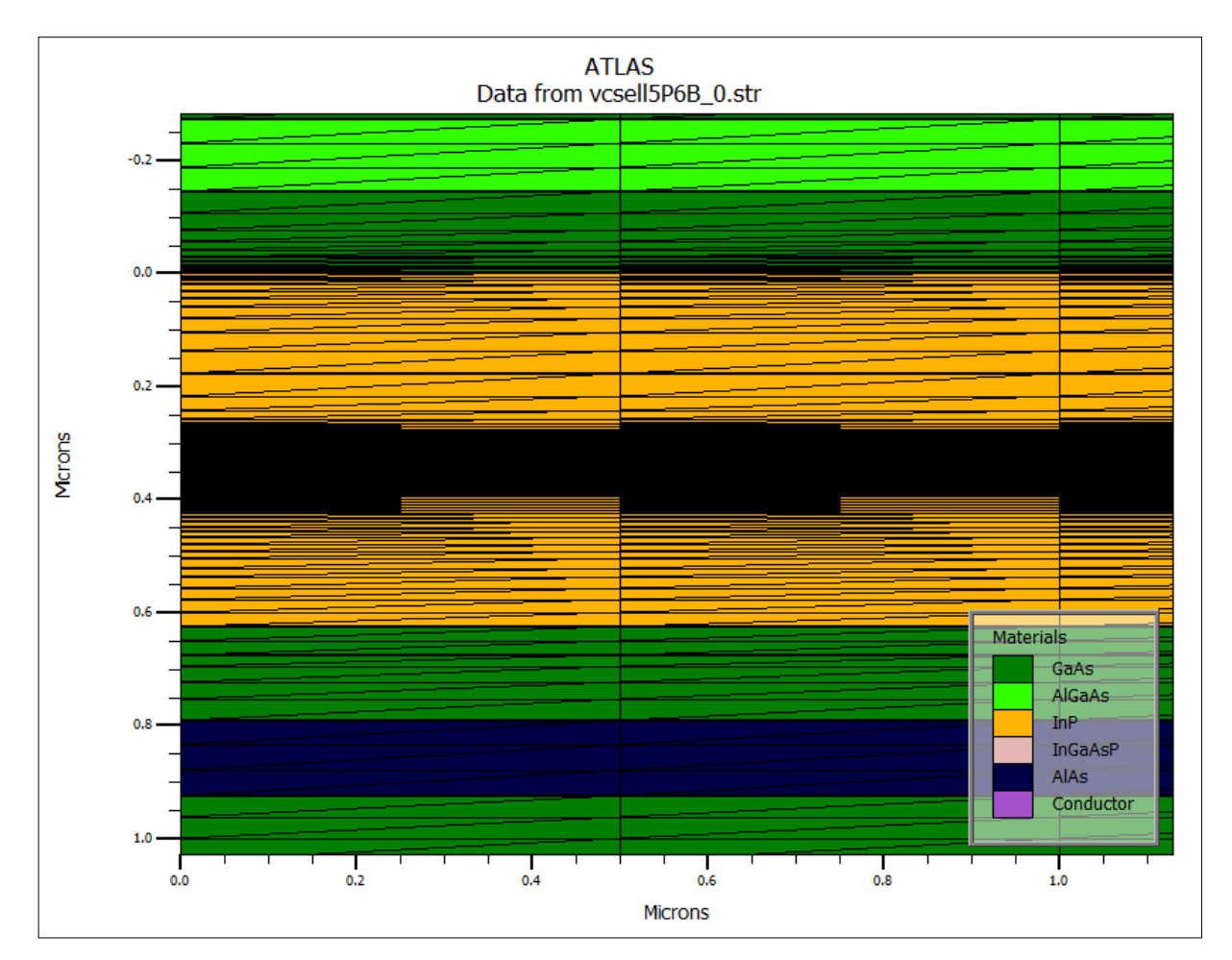

*Figure III.20 : Maillage de la structure.*

<span id="page-43-0"></span>Comme il est montré sur la Figure III.5, en agrandissant plus la région où se trouve la zone active, le pas devient plus petit et le maillage plus raffiné par rapport aux autres régions de la structure.

Ceci prouve qu'on a besoin de plus de précision pour obtenir un bon résultat puisque l'effet laser est induit dans cette partie de la diode.

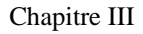

Chapitre III Résultats de simulation

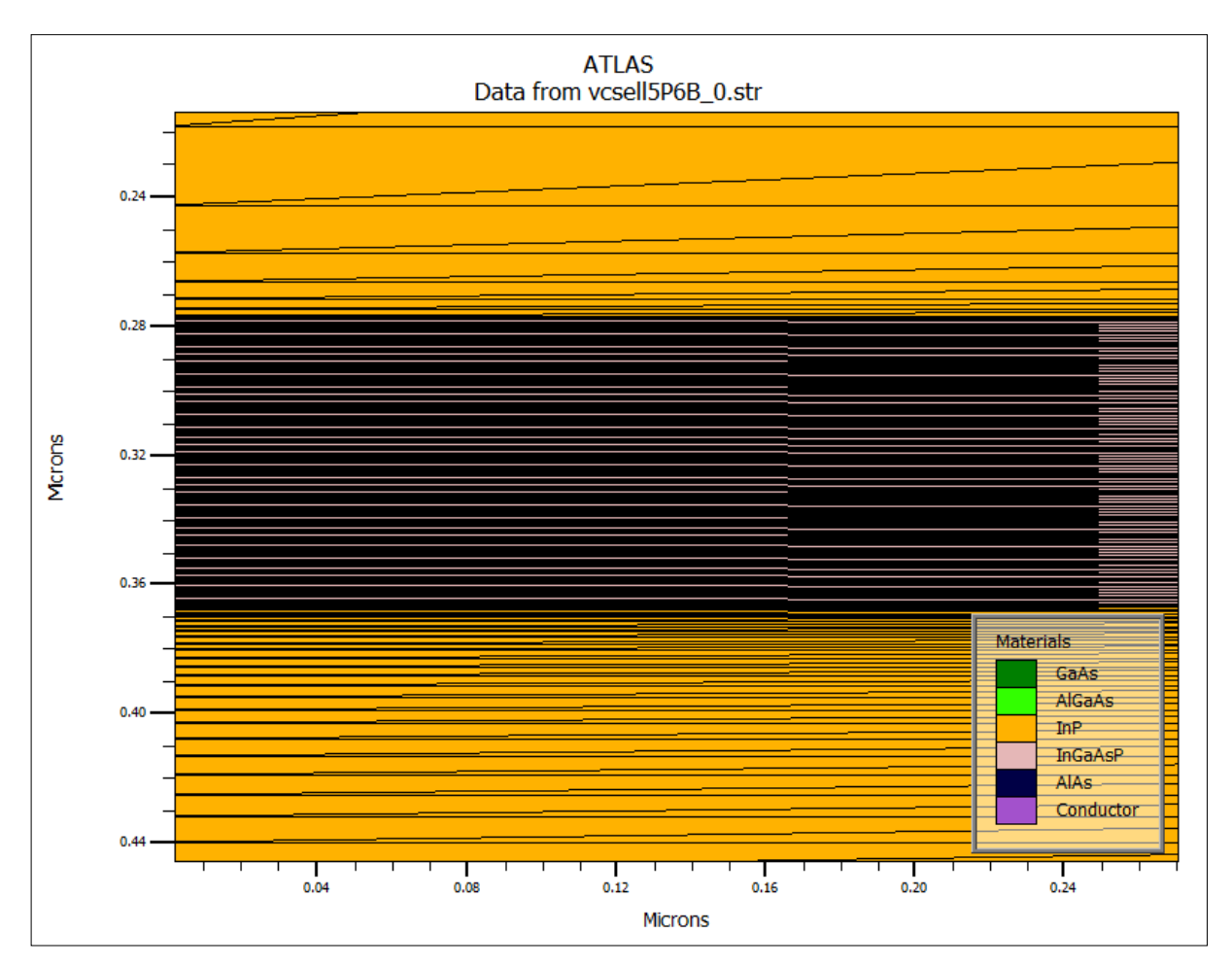

#### *Figure III.21 : Maillage de la zone active.*

<span id="page-44-0"></span>La Figure III.6, représente un agrandissement de la région active de notre structure.

Sur la figure on peut compter le nombre de puits et de barrières. Pour ce cas-là, on voit bien qu'il y a cinq puits et six barrières.

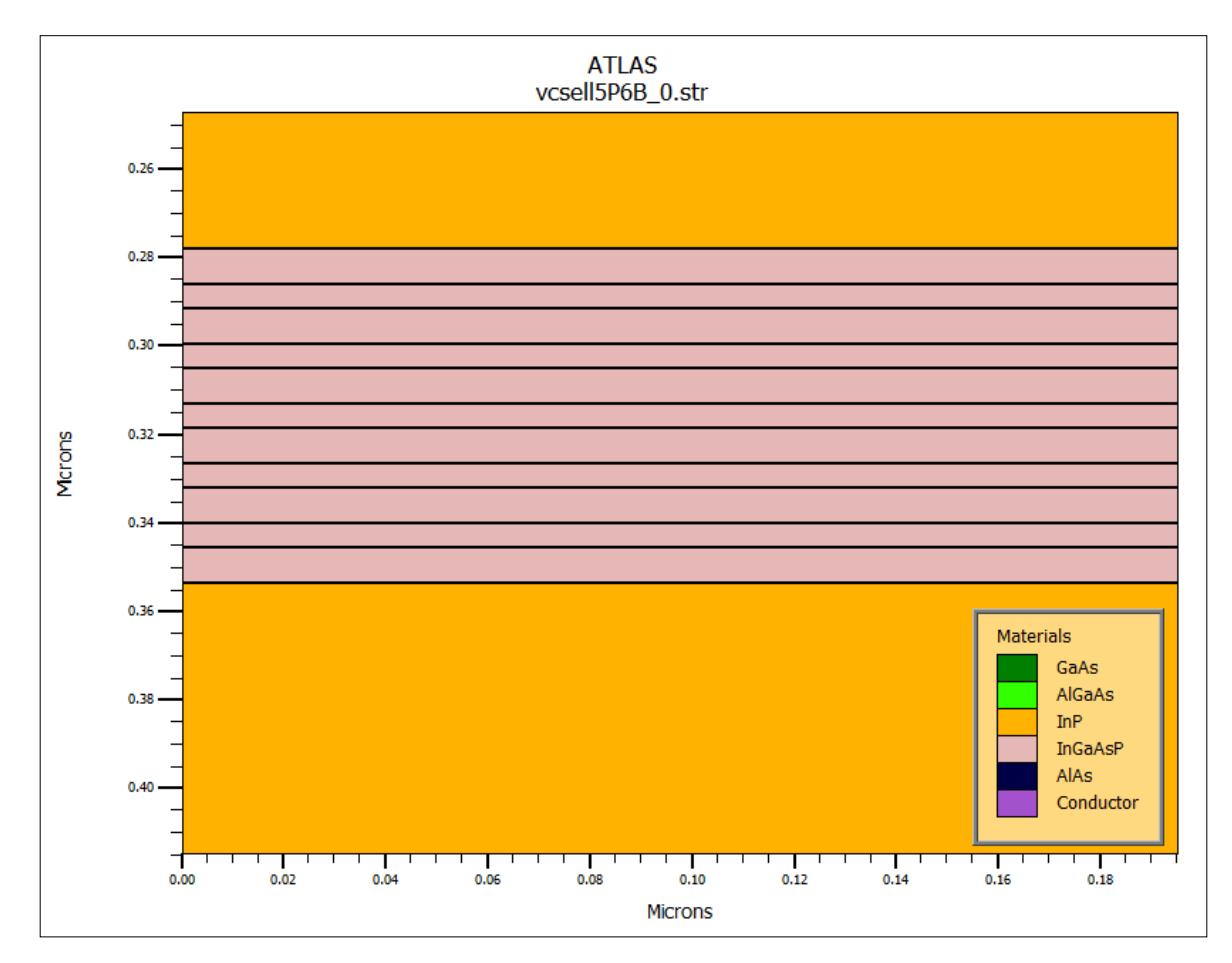

*Figure III.22 : Agrandissement de la zone active pour cinq puits quantiques*

<span id="page-45-0"></span>La Figure III.7 illustre la variation du courant en fonction de la tension pour une structure à cinq puits quantiques. D'après la caractéristique obtenue, la diode laser commence à fonctionner à partir d'une tension seuil de l'ordre de 0.8V.

La Figure III.8 représente la variation de la puissance optique en fonction de la tension. L'émission de la lumiere débute à partir d'une valeur de tension environ de 0.8 V. l'augmentation de la puissance est le resultat de l'effet laser qui se traduit par la recombinaison d'une grande densité de porteurs de charge dans la zone active. moins de cette valeur , c'est-àdire à une faible polariastion, il n'y a pas d'emision laser. D'après la courbe obtenue, au-delà decette tension la puissance augmente jusqu'à atteindre une valeur stable.

Chapitre III Résultats de simulation

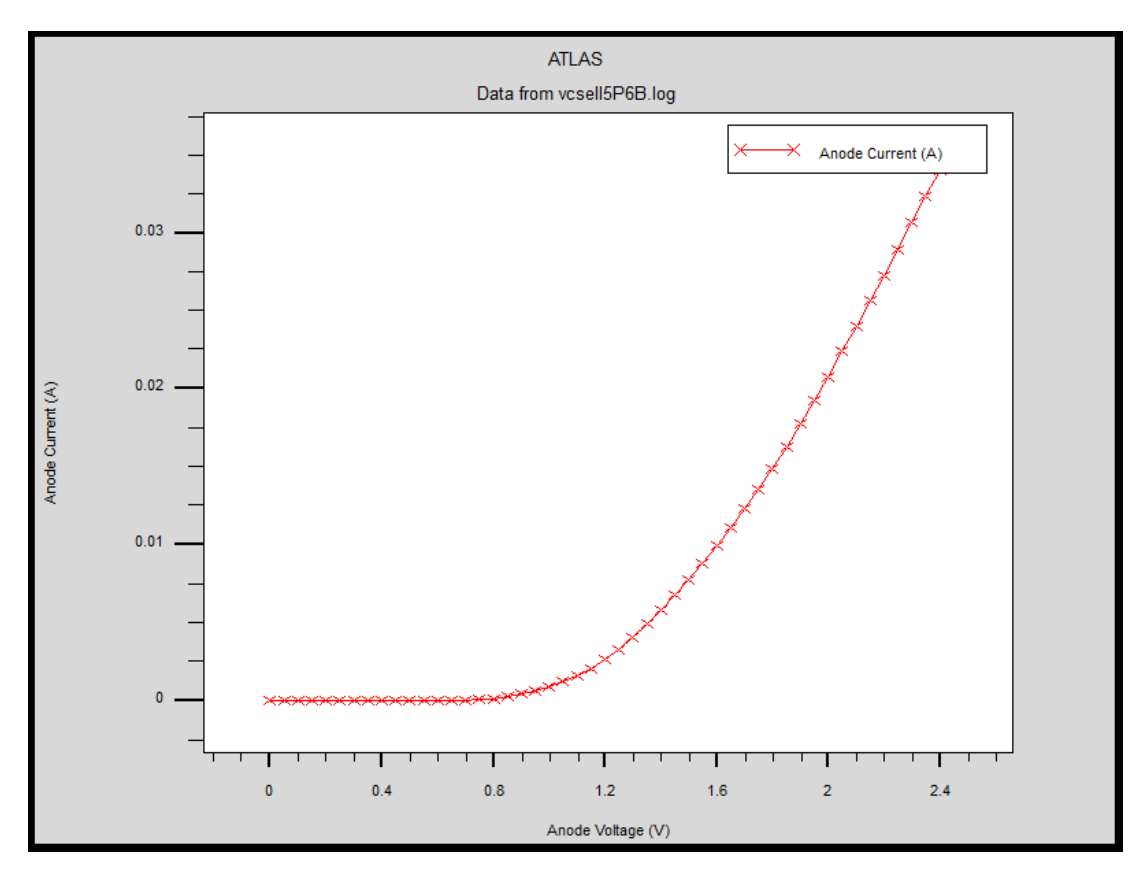

<span id="page-46-0"></span>*Figure III.23 : Variation du courant en fonction de la tension pour cinq puits quantiques.*

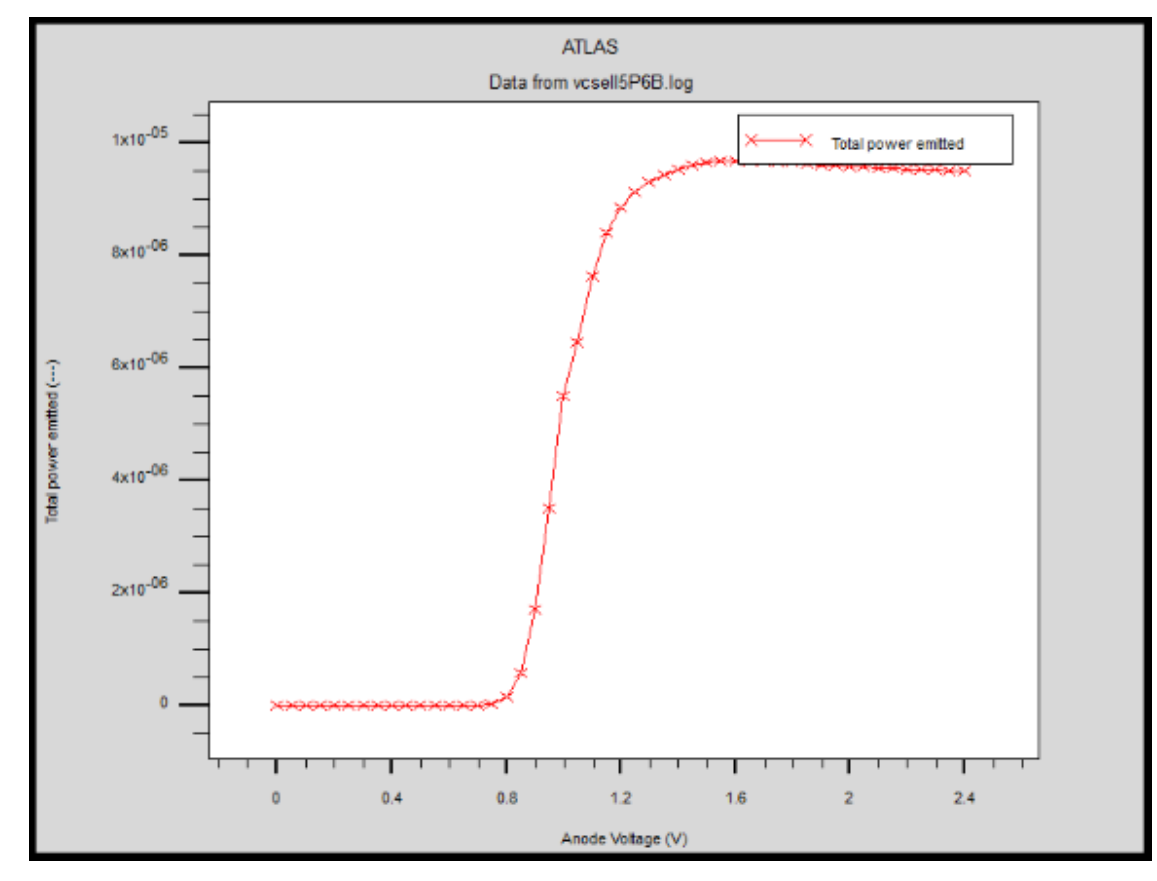

<span id="page-46-1"></span>*Figure III.24 : Variation de la puissance optique en fonction de la tension pour cinq puits quantiques.*

#### <span id="page-47-0"></span>**III.4.2.Simulation de la diode laser VCSEL à six puits quantiques :**

Dans cette partie, nous allons augmenter le nombre de puits

La *Figure III.9* représente la structure de VCSEL pour six puits quantiques. À première vue, nous ne trouvons pas de différence avec la structure précédente.

Quand on effectue un agrandissement au niveau de la zone active, on peut distinguer le nombre de puits qu'on a choisi qui est six puits avec sept barrières. La *Figure III.10* nous le montre.

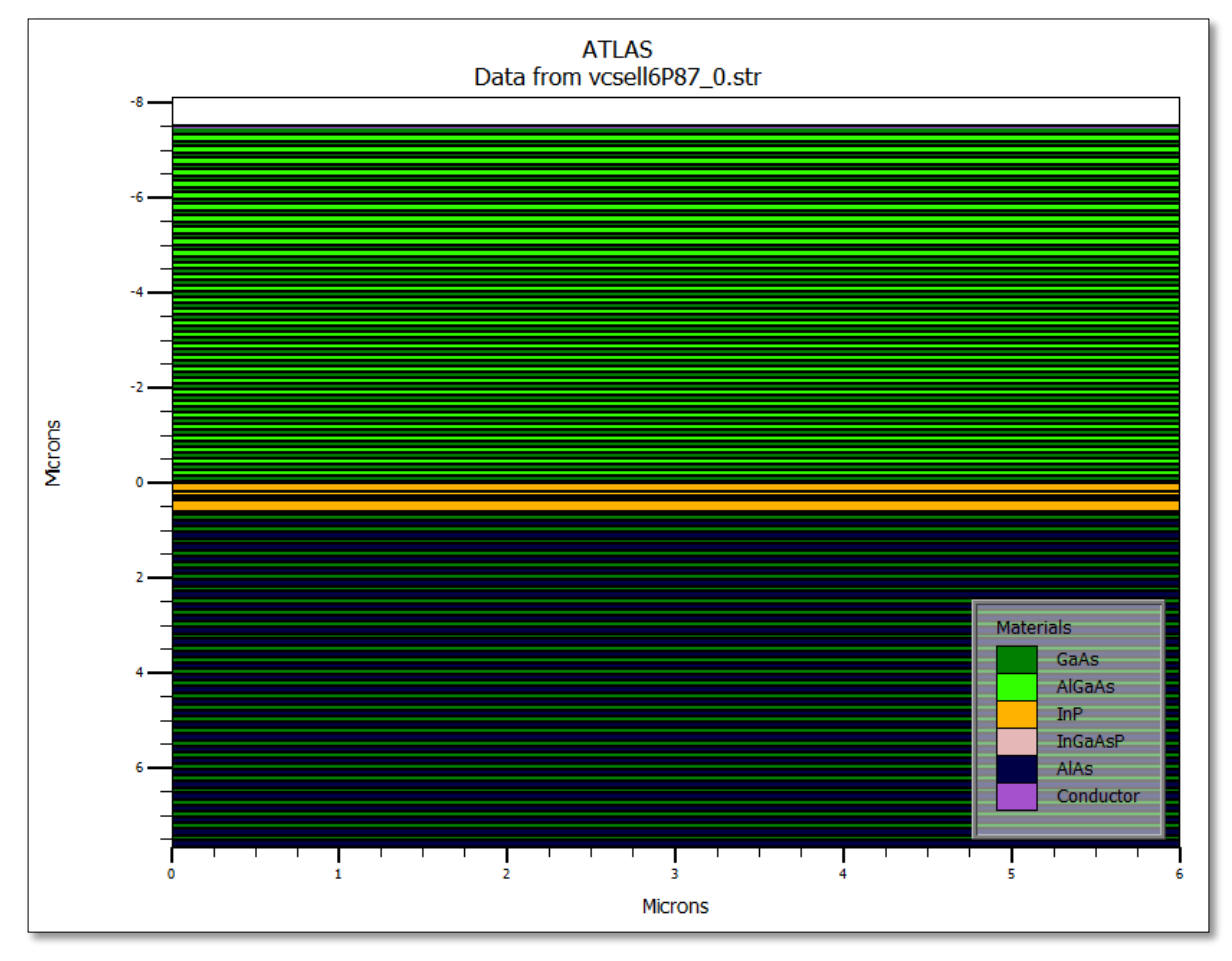

<span id="page-47-1"></span>*Figure III.25 : Structure du VCSEL pour six puits quantiques.*

Chapitre III Résultats de simulation

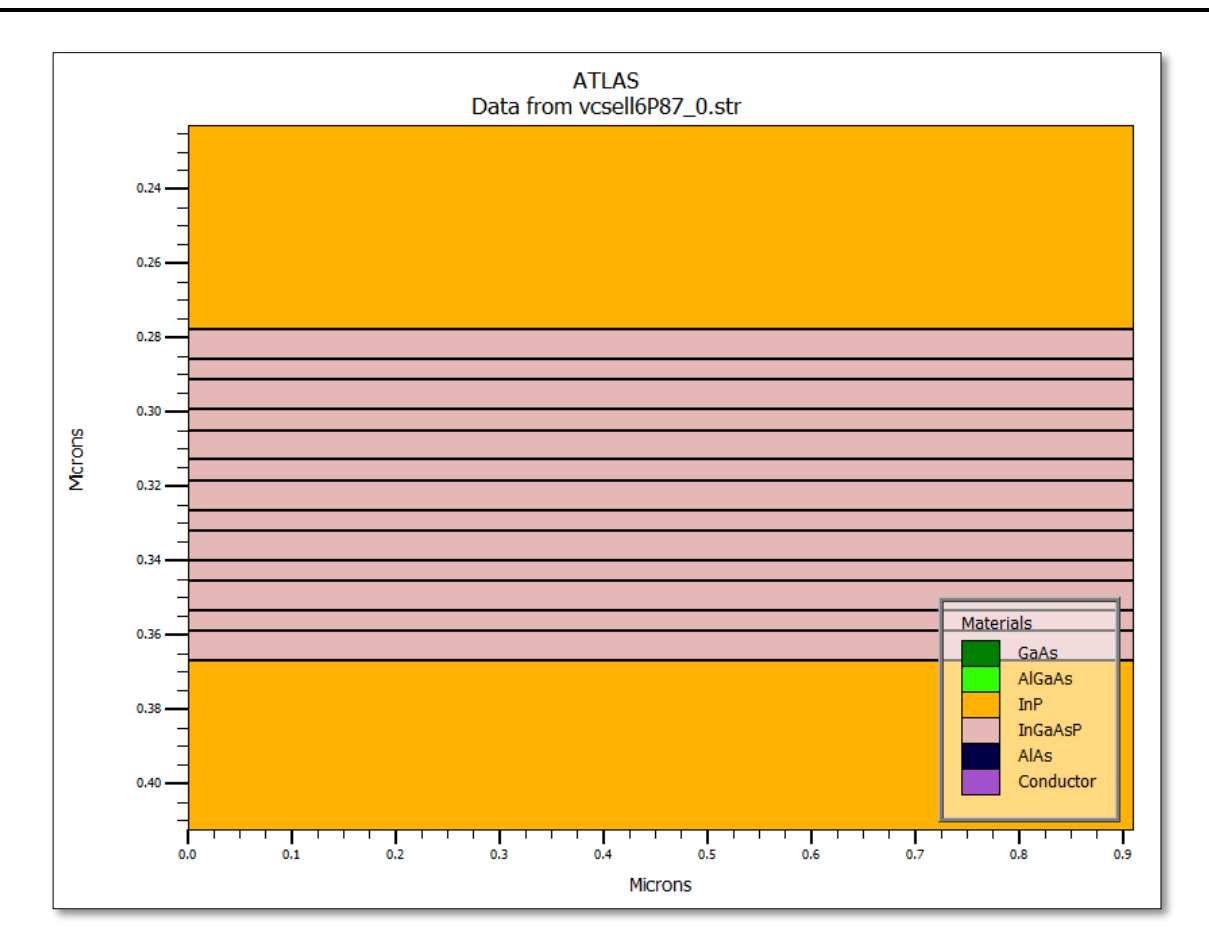

<span id="page-48-0"></span>*Figure III.26 : Agrandissement de la zone active pour six puits quantiques*

 La Figure III.11 est la variation du courant en fonction de la tension pour le cas de six puits et sept barrières. La courbe obtenue est presque similaire à celle trouvée pour cinq puits.

 La Figure III.12 nous montre la variation de la puissance optique en fonction de la tension. Contrairement au cas précédent, après une tension seuil la puissance continue à augmenter sans attendre une valeur stable.

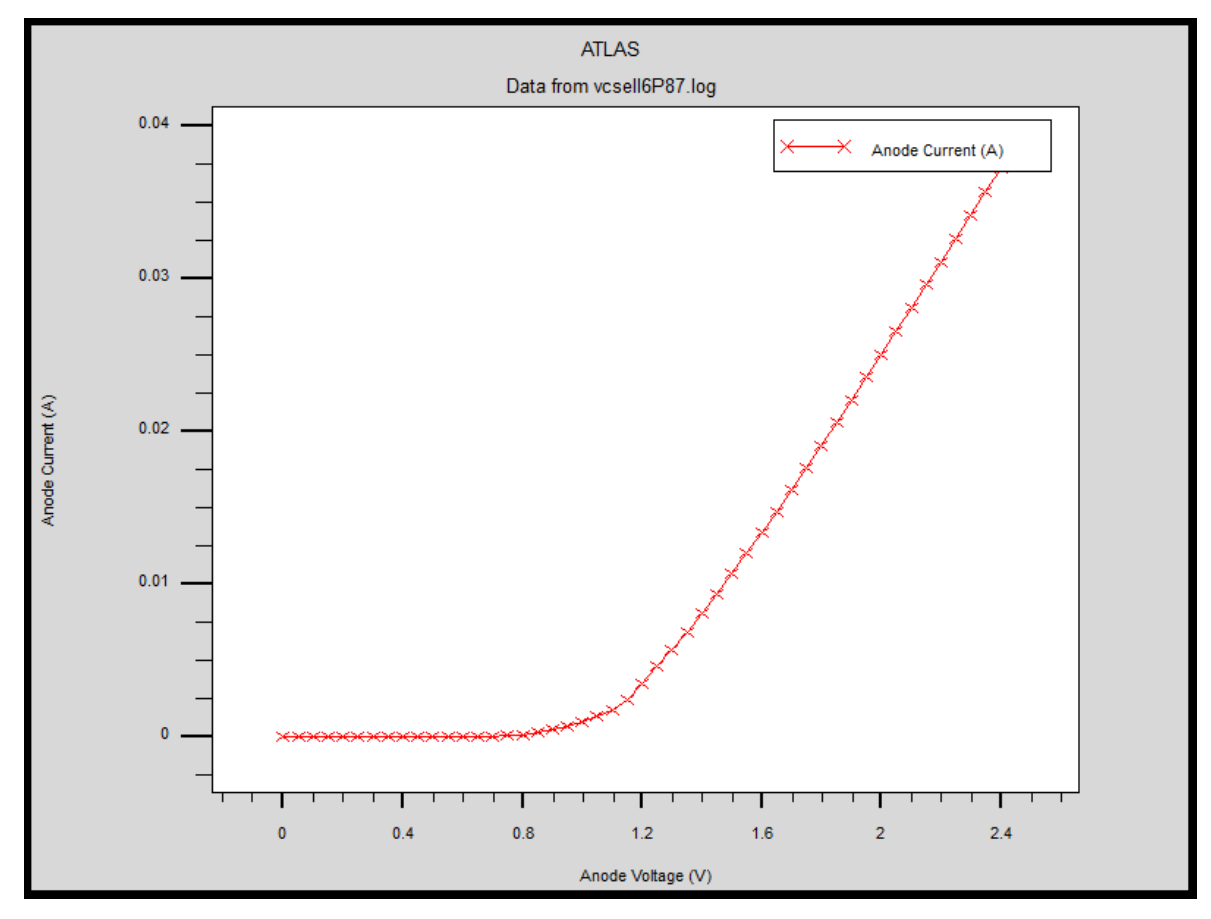

<span id="page-49-0"></span>*Figure III.27 : Variation du courant en fonction de la tension pour six puits quantiques.*

Chapitre III Résultats de simulation

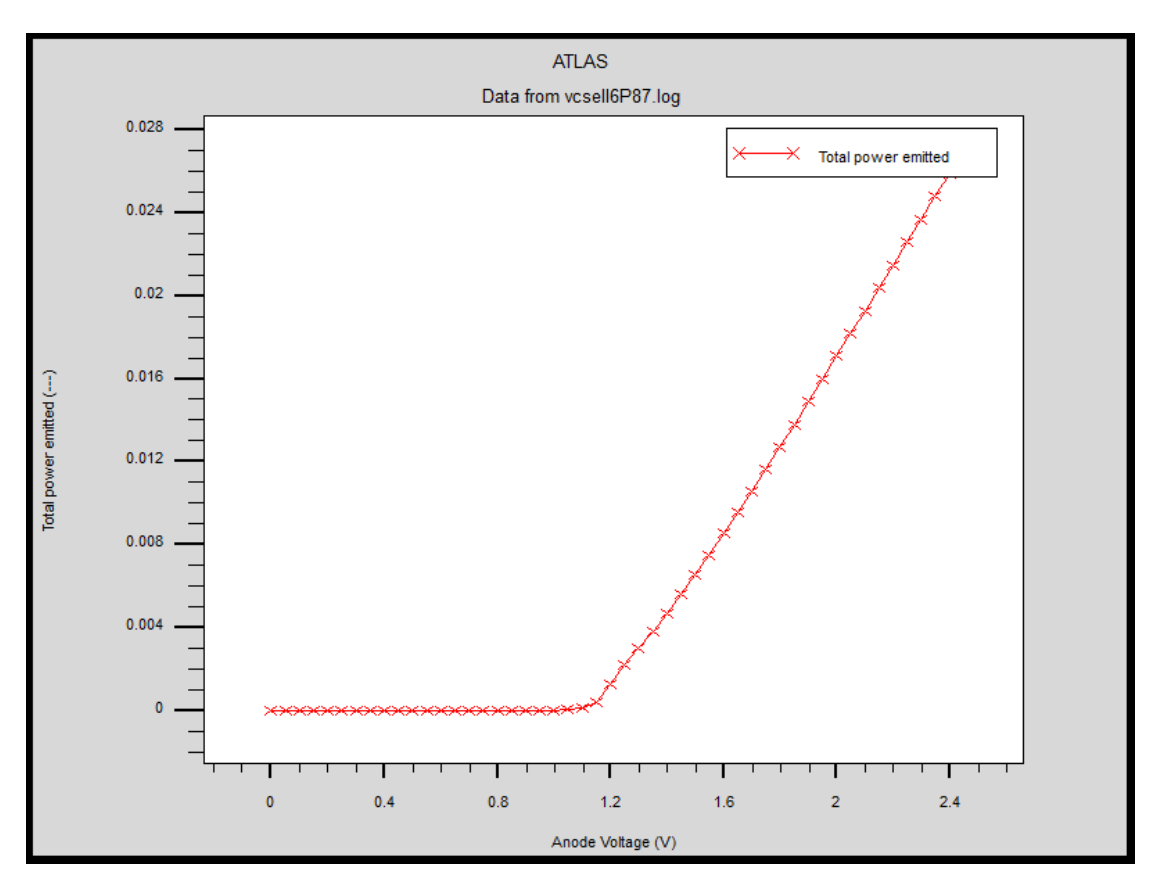

<span id="page-50-0"></span>*Figure III.28 : Variation de la puissance optique en fonction de la tension pour six puits* 

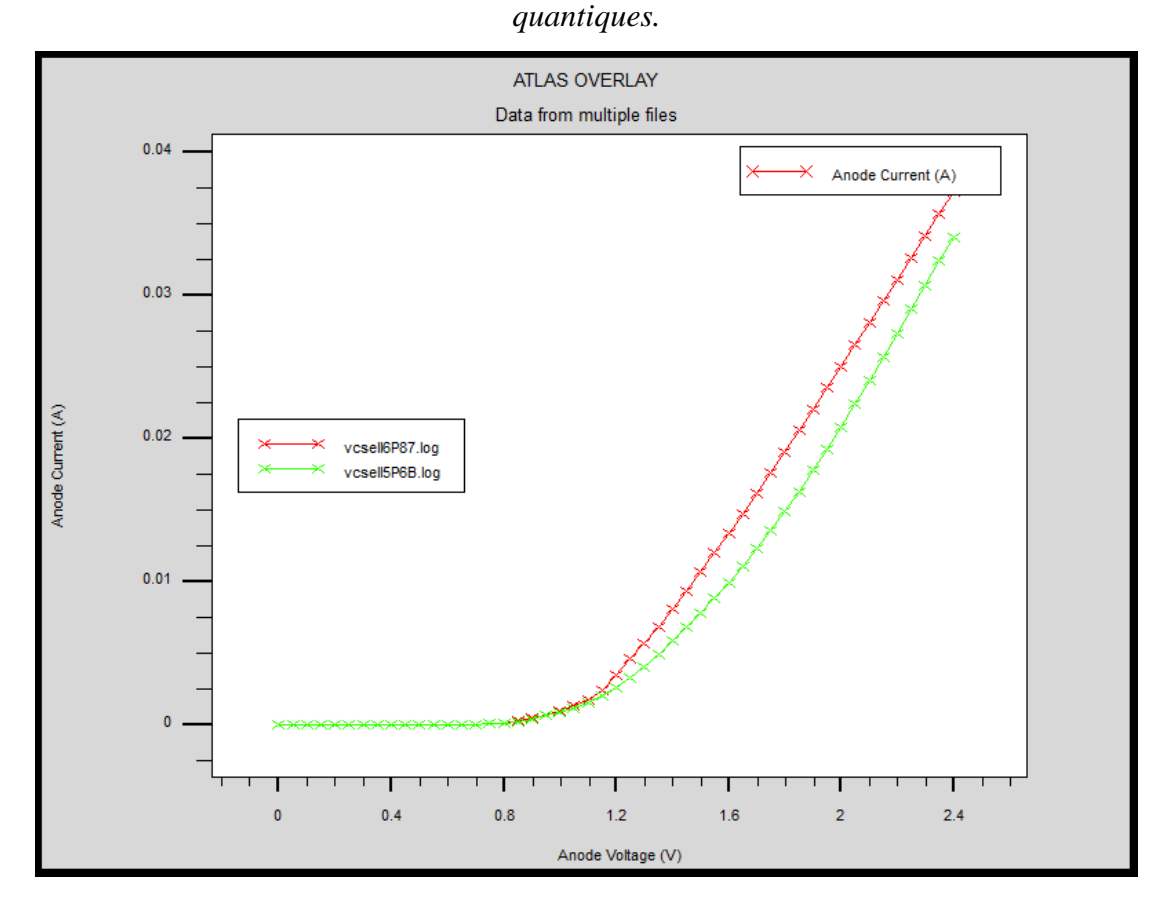

<span id="page-50-1"></span>*Figure III.29 : Comparaison de la caractéristique I(V) des deux structures.*

 Pour voir la différence entre les deux structures, nous avons tracé la courbe I(V) des deux structures sur le même graphe illustré par la figure III.13. On voit bien que la structure avec six puits quantiques présente une pente plus importante par rapport à celle de cinq puits. Ce qui fait que cette structure a un temps de réponse meilleur.

#### <span id="page-51-0"></span>**III.5. Conclusion :**

 Dans ce chapitre, on a donné une présentation détaillée des bases du logiciel Silvaco ATLAS et ses différentes interfaces.

 Ensuite, nous avons fait une étude sur l'effet des puits quantiques sur une diode VCSEL. Notamment, en augmentant leur nombre au niveau de la couche active de la structure. L'augmentation du nombre de puits quantiques nous a permis une plus grande injection de porteurs de charges excités, ce qui a augmenté leur recombinaison radiative. Ceci a engendré une réponse rapide de la part de notre diode.

#### <span id="page-52-0"></span>**Bibliographie :**

[1] : S. Clara, « [Atlas user's manuel : device simulation software », livre](https://scholar.google.com/scholar?q=SILVACO+international+(2004),+%C2%AB+Atlas+users%E2%80%99s+manuel+:+device+simulation+software+%C2%BB,+Santa+Clara,+US.&hl=fr&as_sdt=0&as_vis=1&oi=scholart) sur silvaco,7 December 2006.

[2] : A. Yahia, « Modélisation d'une [diode laser avec SILVACO », mémoire](https://www.google.com/search?sca_esv=570067020&sxsrf=AM9HkKm4rdGNWs43v3JV_9BWmTTtCENG8A:1696269963518&q=AIT+YAHIA.+A+et+OUARAB.L,+%C2%AB+Mod%C3%A9lisation+d%27une+diode+laser+avec+SILVACO+%C2%BB,+m%C3%A9moire+de+master,+universit%C3%A9+de+B%C3%A9jaia,+2017.&spell=1&sa=X&ved=2ahUKEwi3jPmE-teBAxVtRaQEHblqC18QBSgAegQICBAB) de master, 2017. [3] : K. Zeghdar, « Simulation des caractéristiques courant-tension à base d'une diode Schottky en Phosphure d'indium InP », Mémoire de Magister, Juin 2014.

[4] : D. Rezki« étude et simulation numérique des performances d'un détecteur à avalanche à faible gain » mémoire de master, université Mohamed Boudiaf - m'sila ,2019.

[5]: P. Henry,« ATLAS User's manual», 2006.

# <span id="page-53-0"></span>Conclusion Générale

#### **Conclusion de générale :**

En conclusion de ces trois chapitres, nous avons exploré différentes facettes de VCSEL et de la couche active, en mettant l'accent sur l'effet des puits quantiques.

Dans le premier chapitre, nous avons examiné les notions de base de VCSEL et des semiconducteurs, ce qui nous a permis de comprendre leur fonctionnement et leurs caractéristiques fondamentales.

 Le deuxième chapitre s'est concentré sur la couche active de VCSEL et les puits quantiques. Nous avons découvert que la couche active joue un rôle essentiel dans l'amplification optique de la lumière, grâce à la technologie des puits quantiques qui permet de contrôler les propriétés optiques et électriques du laser VCSEL, notamment la longueur d'onde émise.

 Dans le troisième chapitre, nous avons effectué des simulations en ajoutant des puits quantiques supplémentaires à la couche active. En comparant les courbes du courant en fonction de la tension et de la puissance en fonction de la tension pour des structures avec 5 et 6 puits quantiques, nous avons observé l'impact de ces variations sur les performances du VCSEL. L'augmentation du nombre de puits quantiques a conduit à une plus grande injection de porteurs de charges excités, augmentant ainsi leur recombinaison radiative et améliorant la réponse du dispositif.

En résumé, nos analyses ont mis en évidence l'importance de la couche active et des puits quantiques dans le fonctionnement de VCSEL. En ajustant le nombre de puits quantiques, on optimise les performances du laser en termes d'efficacité quantique, de courant et de puissance.

# **Résumé**

Aujourd'hui, les diodes laser à semi-conducteurs sont utilisées dans divers domaines tels que la médecine, la biologie ou le divertissement. Cependant, l'application reste toujours dans le domaine de la communication optique et du stockage donné (lecture et écriture optiques).

 L'objectif principal de notre travail est d'étudier les diodes laser à cavité verticale à émission par la surface. Après avoir introduit la structure VCSEL, nous nous intéressons à sa conception et sa simulation à l'aide du logiciel « SILVACO-TCAD ».

 Parmi, plusieurs stratégies d'optimisation des caractéristiques des diodes laser pour les VCSEL, nous avons décidé de faire varier le nombre de puits quantiques dans la région active afin de démontrer que ses propriétés peuvent être corrélées avec le nombre de puits quantiques. Grâce aux résultats que nous avons obtenus, nous avons pu confirmer que l'ajout de puits quantiques dans les lasers VCSEL est bien une solution pour optimiser les propriétés de ces derniers.

**Mots clés :** Semi-conducteurs, VCSEL, SILVACO, Puits quantiques, Miroir de Bragg

### **Abstract**

Today, semiconductor laser diodes are used in various fields such as medicine, biology or entertainment. However, the application still remains in the domain of optical communication and given storage (optical reading and writing).

 The main objective of our work is to study surface emitting vertical cavity laser diodes. After introducing the VCSEL structure, we are interested in its design and simulation using the "SILVACO-TCAD" software.

 Among several strategies for optimizing the characteristics of laser diodes for VCSELs, we decided to vary the number of quantum Wells in the active region in order to demonstrate that its properties can be correlated with the number of quantum Wells. Thanks to the results we obtained, we were able to confirm that the addition of quantum wells in VCSEL lasers is indeed a solution to optimize the properties of the latter.